# Package 'RSDA'

July 16, 2022

Type Package

Title R to Symbolic Data Analysis

Version 3.0.13

Date 2022-07-15

Description Symbolic Data Analysis (SDA) was proposed by professor Edwin Diday in 1987, the main purpose of SDA is to substitute the set of rows (cases) in the data table for a concept (second order statistical unit). This package implements, to the symbolic case, certain techniques of automatic classification, as well as some linear models.

License GPL  $(>= 2)$ 

Encoding UTF-8

Depends  $R$  ( $>= 3.4$ )

URL <http://www.oldemarrodriguez.com>

**Suggests** testthat  $(>= 2.1.0)$ , knitr, rmarkdown

RoxygenNote 7.2.0

**Imports** vctrs  $(>= 0.2.4)$ , dplyr  $(>= 0.8.5)$ , forcats, scales, stringr, rlang ( $> = 0.4.5$ ), purrr, magrittr, tidyselect, tibble ( $> =$ 3.0.0), stats, RJSONIO, XML, ggplot2, ggpolypath, reshape, glmnet, FactoMineR, princurve, nloptr, sqldf, randomcoloR, kknn, e1071, gbm, randomForest, rpart, neuralnet, umap, tsne

# VignetteBuilder knitr

# LazyData true

NeedsCompilation no

Author Oldemar Rodriguez [aut, cre], Jose Emmanuel Chacon [cph], Carlos Aguero [cph], Jorge Arce [cph]

Maintainer Oldemar Rodriguez <oldemar.rodriguez@ucr.ac.cr>

Repository CRAN

Date/Publication 2022-07-16 07:30:37 UTC

# R topics documented:

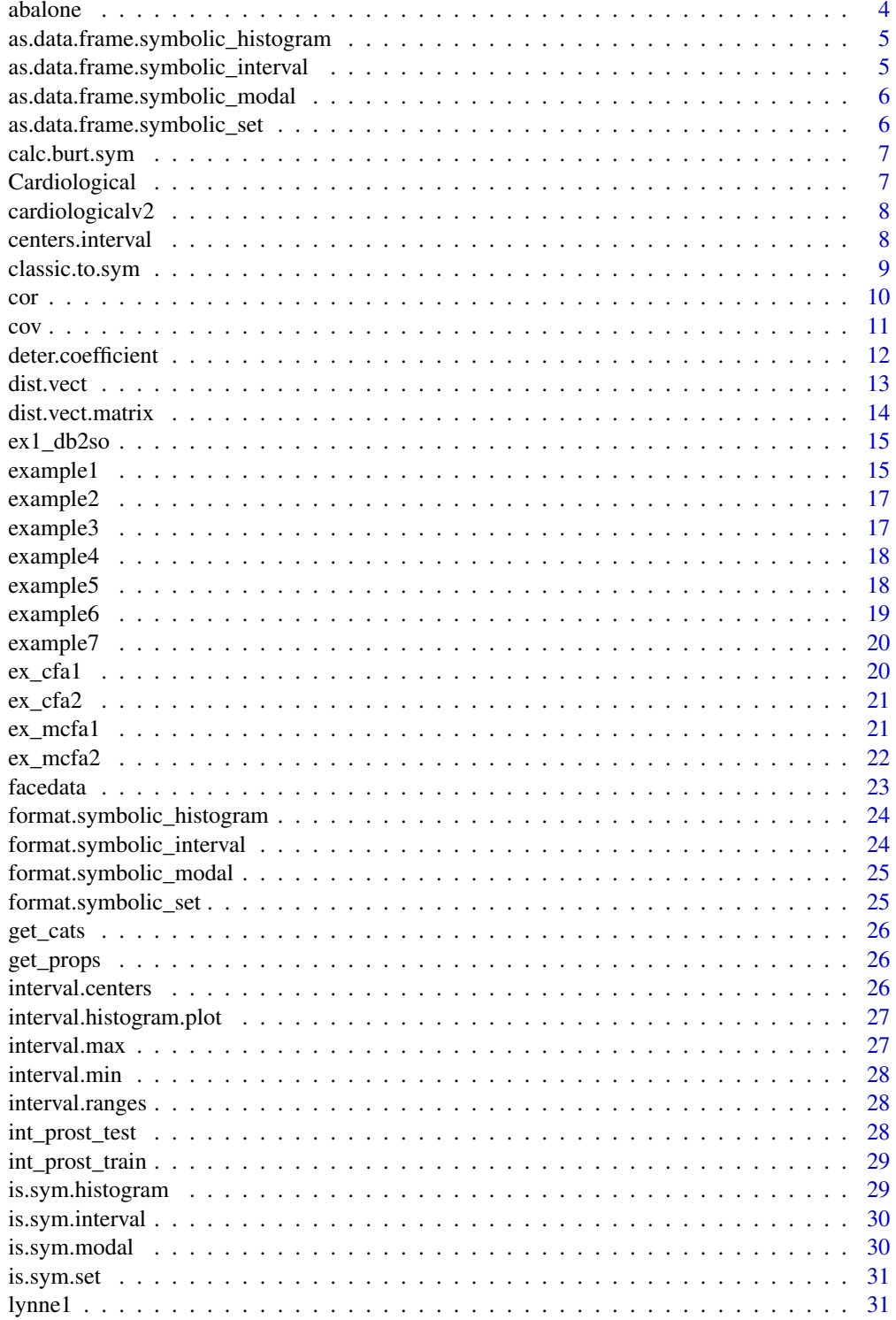

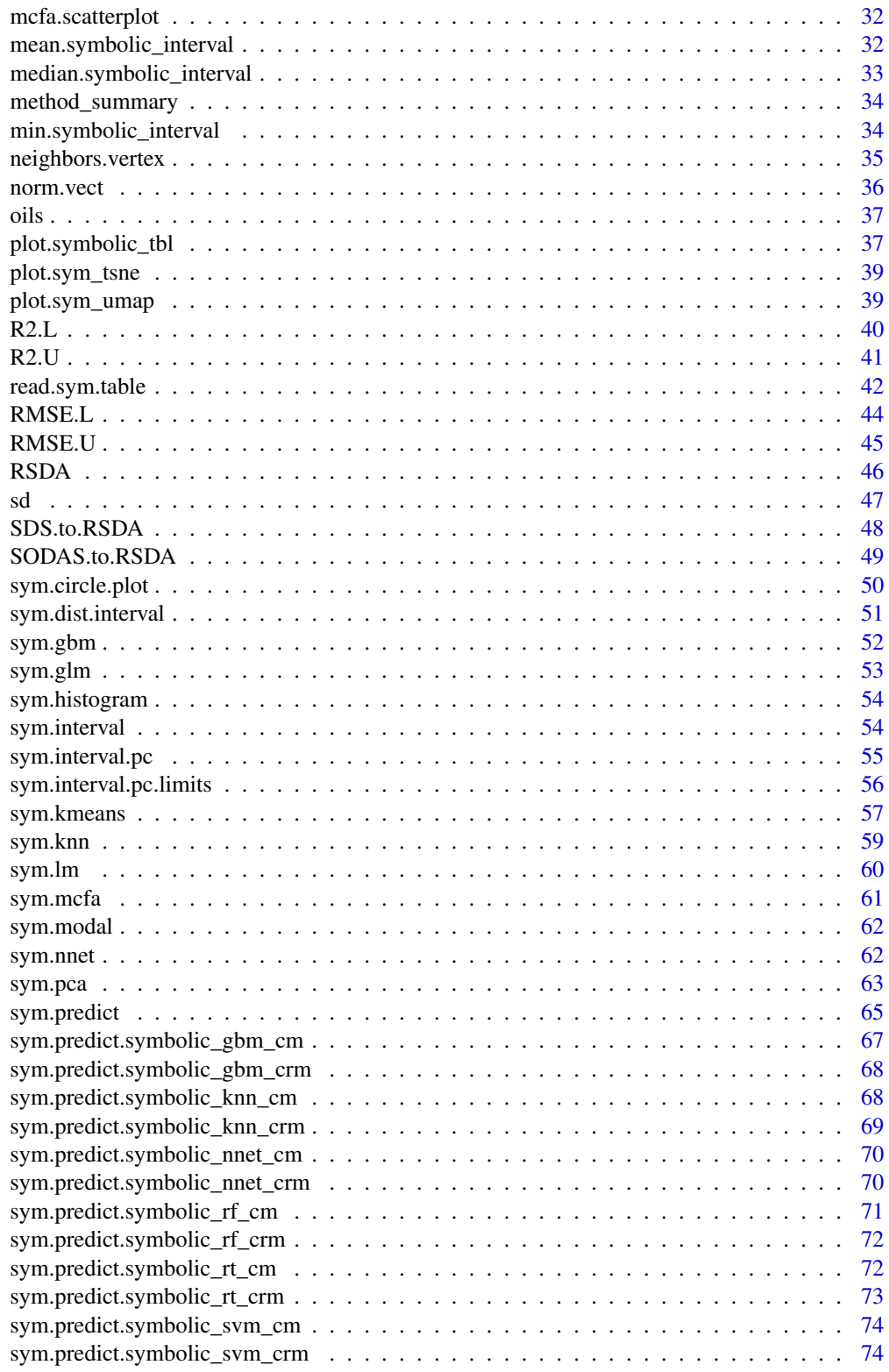

#### <span id="page-3-0"></span>4 abalone and the state of the state of the state of the state of the state of the state of the state of the state of the state of the state of the state of the state of the state of the state of the state of the state of

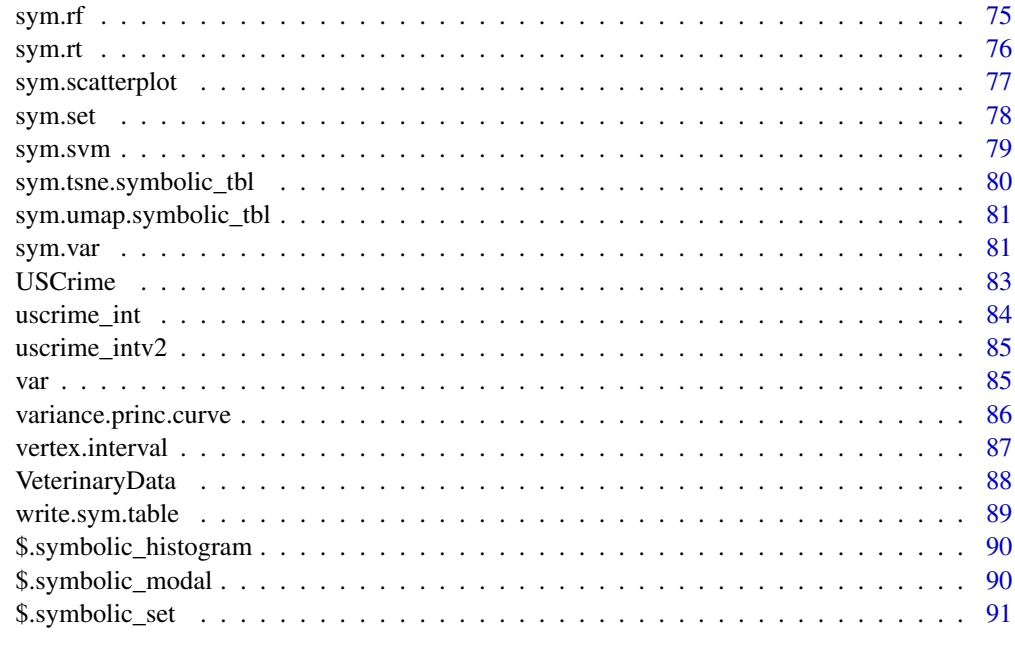

# **Index** [92](#page-91-0)

abalone *SODAS XML data file.*

# Description

Example of SODAS XML data file converted in a CSV file in RSDA format.

# Usage

data(abalone)

# Format

An object of class symbolic\_tbl (inherits from tbl\_df, tbl, data.frame) with 24 rows and 7 columns.

# Source

http://www.info.fundp.ac.be/asso/sodaslink.htm

# References

Bock H-H. and Diday E. (eds.) (2000).Analysis of Symbolic Data. Exploratory methods for extracting statistical information fromcomplex data. Springer, Germany.

# <span id="page-4-0"></span>Examples

```
data(abalone)
res <- sym.pca(abalone, 'centers')
plot(res, choix = "ind")
plot(res, choix = "var")
```
as.data.frame.symbolic\_histogram *a data.frame*

# Description

a data.frame

#### Usage

## S3 method for class 'symbolic\_histogram' as.data.frame(x, ...)

# Arguments

x ..... ... ...

as.data.frame.symbolic\_interval *convertir a data.frame*

# Description

convertir a data.frame

# Usage

```
## S3 method for class 'symbolic_interval'
as.data.frame(x, ...)
```
# Arguments

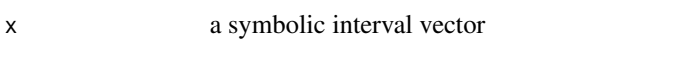

<span id="page-5-0"></span>as.data.frame.symbolic\_modal

*Extract values*

# Description

Extract values

# Usage

```
## S3 method for class 'symbolic_modal'
as.data.frame(x, ...)
```
# Arguments

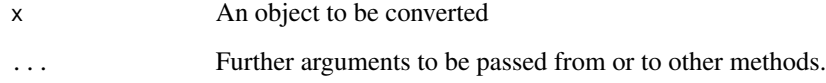

as.data.frame.symbolic\_set *convertir a data.frame*

# Description

convertir a data.frame

# Usage

```
## S3 method for class 'symbolic_set'
as.data.frame(x, ...)
```
# Arguments

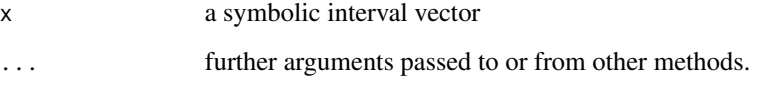

<span id="page-6-0"></span>calc.burt.sym *Burt Matrix*

#### Description

Burt Matrix

#### Usage

calc.burt.sym(sym.data, pos.var)

#### Arguments

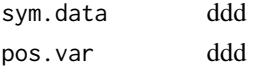

Cardiological *Cardiological data example*

# Description

Cardiological interval data example.

#### Usage

```
data(Cardiological)
```
#### Format

An object of class symbolic\_tbl (inherits from tbl\_df, tbl, data.frame) with 11 rows and 3 columns.

# References

Billard L. and Diday E. (2006).Symbolic data analysis: Conceptual statistics and data mining. Wiley, Chichester.

# Examples

```
data(Cardiological)
res.cm <- sym.lm(formula = Pulse~Syst+Diast, sym.data = Cardiological, method = 'cm')
pred.cm <- sym.predict(res.cm, Cardiological)
RMSE.L(Cardiological$Pulse, pred.cm$Fitted)
RMSE.U(Cardiological$Pulse,pred.cm$Fitted)
R2.L(Cardiological$Pulse,pred.cm$Fitted)
R2.U(Cardiological$Pulse,pred.cm$Fitted)
deter.coefficient(Cardiological$Pulse,pred.cm$Fitted)
```
<span id="page-7-0"></span>cardiologicalv2 *Cardiological data example*

# Description

Cardiological interval data example.

# Usage

```
data(Cardiological)
```
# Format

An object of class symbolic\_tbl (inherits from tbl\_df, tbl, data.frame) with 44 rows and 5 columns.

# References

Billard L. and Diday E. (2006).Symbolic data analysis: Conceptual statistics and data mining. Wiley, Chichester.

centers.interval *Compute centers of the interval*

# Description

Compute centers of the interval

# Usage

```
centers.interval(sym.data)
```
# Arguments

sym.data Symbolic interval data table.

# Value

Centers of teh intervals.

# Author(s)

Jorge Arce.

# <span id="page-8-0"></span>classic.to.sym 9

#### References

Arce J. and Rodriguez O. (2015) 'Principal Curves and Surfaces to Interval Valued Variables'. The 5th Workshop on Symbolic Data Analysis, SDA2015, Orleans, France, November.

Hastie,T. (1984).Principal Curves and Surface. Ph.D Thesis Stanford University.

Hastie,T. & Weingessel,A. (2014). princurve - Fits a Principal Curve in Arbitrary Dimension.R package version 1.1–12 http://cran.r-project.org/web/packages/princurve/index.html.

Hastie,T. & Stuetzle, W. (1989). Principal Curves. Journal of the American Statistical Association, Vol. 84-406, 502–516.

Hastie, T., Tibshirani, R. & Friedman, J. (2008). The Elements of Statistical Learning; Data Mining, Inference and Prediction. Springer, New York.

# See Also

sym.interval.pc

classic.to.sym *Generate a symbolic data frame*

#### Description

Generate a symbolic data table from a classic data table.

#### Usage

```
classic.to.sym(
 x = NULL,concept = NULL,variables = tidyselect::everything(),
  default.numeric = sym.interval,
  default.categorical = sym.modal,
  ...
)
```
# Arguments

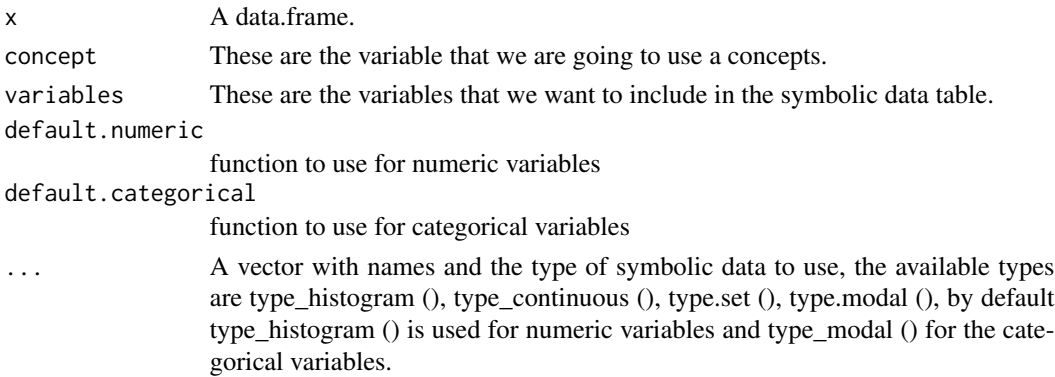

# <span id="page-9-0"></span>Value

a [tibble][tibble::tibble-package]

#### References

Bock H-H. and Diday E. (eds.) (2000). Analysis of Symbolic Data. Exploratory methods for extracting statistical information from complex data. Springer, Germany.

cor *Generic function for the correlation*

# Description

This function compute the symbolic correlation

#### Usage

```
cor(x, \ldots)## Default S3 method:
cor(
 x,
 y = NULL,use = "everything",
 method = c("pearson", "kendall", "spearman"),
  ...
\mathcal{L}## S3 method for class 'symbolic_interval'
cor(x, y, method = c("centers", "billard"), ...)## S3 method for class 'symbolic_tbl'
cor(x, \ldots)
```
#### Arguments

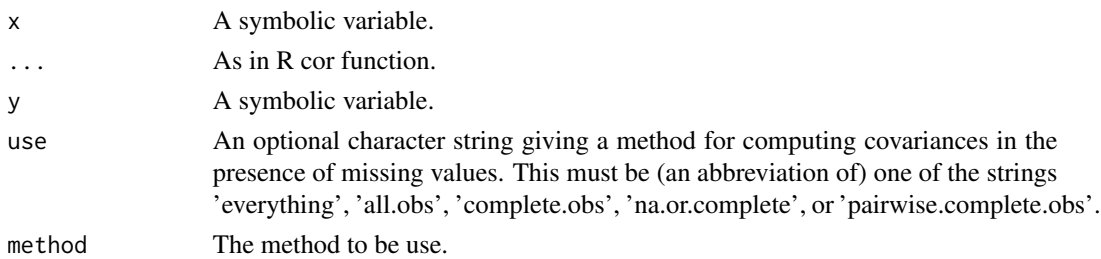

## Value

Return a real number in [-1,1].

<span id="page-10-0"></span> $\sim$  11

# Author(s)

Oldemar Rodriguez Rojas

#### References

Billard L. and Diday E. (2006). Symbolic data analysis: Conceptual statistics and data mining. Wiley, Chichester.

Rodriguez, O. (2000). Classification et Modeles Lineaires en Analyse des Donnees Symboliques. Ph.D. Thesis, Paris IX-Dauphine University.

cov *Generic function for the covariance*

# Description

This function compute the symbolic covariance.

# Usage

```
cov(x, \ldots)## Default S3 method:
cov(
  x,
 y = NULL,use = "everything",
 method = c("pearson", "kendall", "spearman"),
  ...
)
## S3 method for class 'symbolic_interval'
cov(x, y, method = c("centers", "billard"), na.rm = FALSE, ...)## S3 method for class 'symbolic_tbl'
cov(x, \ldots)
```
# Arguments

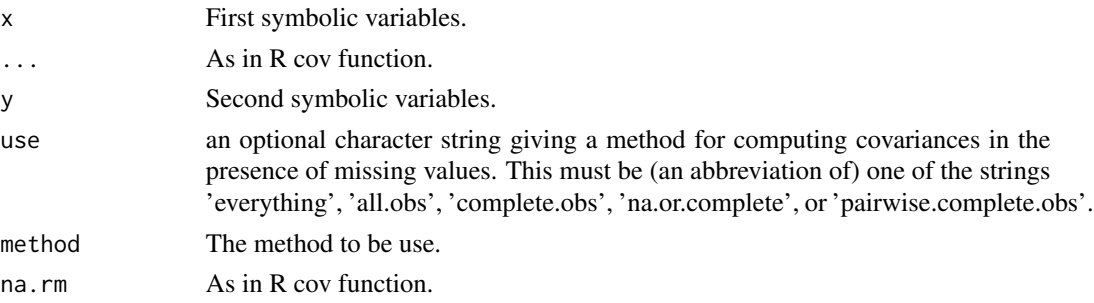

# <span id="page-11-0"></span>Value

Return a real number.

#### Author(s)

Oldemar Rodriguez Rojas

# References

Billard L. and Diday E. (2006). Symbolic data analysis: Conceptual statistics and data mining. Wiley, Chichester.

Rodriguez, O. (2000). Classification et Modeles Lineaires en Analyse des Donnees Symboliques. Ph.D. Thesis, Paris IX-Dauphine University.

deter.coefficient *Compute the determination cosfficient*

# **Description**

The determination coefficient represents a goodness-of-fit measure commonly used in regression analysis to capture the adjustment quality of a model.

#### Usage

```
deter.coefficient(ref, pred)
```
# Arguments

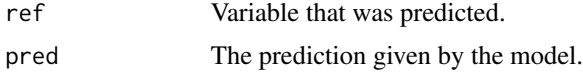

#### Value

Return the determination cosfficient.

# Author(s)

Oldemar Rodriguez Rojas

#### References

LIMA-NETO, E.A., DE CARVALHO, F.A.T., (2008). Centre and range method to fitting a linear regression model on symbolic interval data. Computational Statistics and Data Analysis 52, 1500- 1515.

LIMA-NETO, E.A., DE CARVALHO, F.A.T., (2010). Constrained linear regression models for symbolic interval-valued variables. Computational Statistics and Data Analysis 54, 333-347.

#### <span id="page-12-0"></span>dist.vect and the contract of the contract of the contract of the contract of the contract of the contract of the contract of the contract of the contract of the contract of the contract of the contract of the contract of

# See Also

sym.glm

#### Examples

```
data(int_prost_test)
data(int_prost_train)
res.cm <- sym.lm(lpsa ~ ., sym.data = int_prost_train, method = "cm")
pred.cm <- sym.predict(res.cm, int_prost_test)
deter.coefficient(int_prost_test$lpsa, pred.cm$Fitted)
```
dist.vect *Compute a distance vector*

# Description

Compute a distance vector

#### Usage

dist.vect(vector1, vector2)

#### Arguments

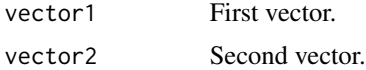

# Value

Eclidean distance between the two vectors.

#### Author(s)

Jorge Arce

#### References

Arce J. and Rodriguez O. (2015) 'Principal Curves and Surfaces to Interval Valued Variables'. The 5th Workshop on Symbolic Data Analysis, SDA2015, Orleans, France, November.

Hastie,T. (1984). Principal Curves and Surface. Ph.D. Thesis Stanford University.

Hastie,T. & Weingessel,A. (2014). princurve - Fits a Principal Curve in Arbitrary Dimension.R package version 1.1–12 http://cran.r-project.org/web/packages/princurve/index.html.

Hastie,T. & Stuetzle, W. (1989). Principal Curves. Journal of the American Statistical Association, Vol. 84-406, 502–516.

Hastie, T., Tibshirani, R. & Friedman, J. (2008). The Elements of Statistical Learning; Data Mining, Inference and Prediction. Springer, New York.

# <span id="page-13-0"></span>See Also

sym.interval.pc

dist.vect.matrix *Compute the distance vector matrix*

# Description

Compute the distance vector matrix.

#### Usage

dist.vect.matrix(vector, Matrix)

#### Arguments

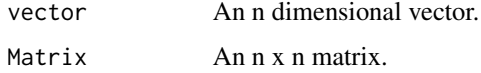

# Value

The distance.

#### Author(s)

Jorge Arce.

#### References

Arce J. and Rodriguez O. (2015) 'Principal Curves and Surfaces to Interval Valued Variables'. The 5th Workshop on Symbolic Data Analysis, SDA2015, Orleans, France, November.

Hastie,T. (1984). Principal Curves and Surface. Ph.D Thesis Stanford University.

Hastie,T. & Weingessel,A. (2014). princurve - Fits a Principal Curve in Arbitrary Dimension.R package version 1.1–12 http://cran.r-project.org/web/packages/princurve/index.html.

Hastie,T. & Stuetzle, W. (1989). Principal Curves. Journal of the American Statistical Association, Vol. 84-406, 502–516.

Hastie, T., Tibshirani, R. & Friedman, J. (2008). The Elements of Statistical Learning; Data Mining, Inference and Prediction. Springer, New York.

# See Also

sym.interval.pc

<span id="page-14-0"></span>

# Description

This is a small data example to generate symbolic objets.

#### Usage

```
data(ex1_db2so)
```
#### Format

An object of class data. frame with 19 rows and 5 columns.

# References

Bock H-H. and Diday E. (eds.) (2000). Analysis of Symbolic Data. Exploratory methods for extracting statistical information from complex data. Springer, Germany.

# Examples

```
data(ex1_db2so)
ex1 <- ex1_db2so
result <- classic.to.sym(
  x = ex1_dbb2so,
  concept = c(state, sex),variables = c(county, group, age),
  county = mean(county),
  age_hist = sym.histogram(age, breaks = pretty(ex1_db2so$age, 5))
\overline{\phantom{a}}result
```
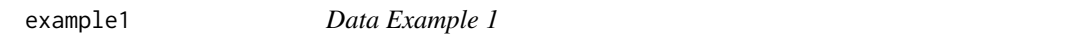

### Description

This a symbolic data table with variables of continuos, interval, histogram and set types.

#### Usage

data(example1)

# Format

The labels \$C means that follows a continuous variable, \$I means an interval variable, \$H means a histogram variables and \$S means set variable. In the first row each labels should be follow of a name to variable and to the case of histogram a set variables types the names of the modalities (categories). In data rows for continuous variables we have just one value, for interval variables we have the minimum and the maximum of the interval, for histogram variables we have the number of modalities and then the probability of each modality and for set variables we have the cardinality of the set and next the elements of the set.

```
The format is the *.csv file is:
$C F1 $I F2 F2 $M F3 M1 M2 M3 $S F4 e a 2 3 g b 1 4 i k c d
Case1 $C 2.8 $I 1 2 $M 3 0.1 0.7 0.2 $S 12 1 0 0 0 1 0 0 0 1 1 0 0
Case2 $C 1.4 $I 3 9 $M 3 0.6 0.3 0.1 $S 12 0 1 0 0 0 1 0 0 0 0 1 1
Case3 $C 3.2 $I -1 4 $M 3 0.2 0.2 0.6 $S 12 0 0 1 0 0 1 1 0 0 0 1 0
Case4 $C -2.1 $I 0 2 $M 3 0.9 0.0 0.1 $S 12 0 1 0 1 0 0 0 1 0 0 1 0
Case5 $C -3.0 $I -4 -2 $M 3 0.6 0.0 0.4 $S 12 1 0 0 0 1 0 0 0 1 1 0 0
The internal format is:
$N
[1] 5
$M
[1] 4
$sym.obj.names
[1] 'Case1' 'Case2' 'Case3' 'Case4' 'Case5'
$sym.var.names
[1] 'F1' 'F2' 'F3' 'F4'
$sym.var.types [1] '$C' '$I' '$H' '$S'
$sym.var.length
[1] 1 2 3 4
$sym.var.starts
[1] 2 4 8 13
$meta
```
\$C F1 \$I F2 F2 \$M F3 M1 M2 M3 \$S F4 e a 2 3 g b 1 4 i k c d Case1 \$C 2.8 \$I 1 2 \$M 3 0.1 0.7 0.2 \$S 12 1 0 0 0 1 0 0 0 1 1 0 0 Case2 \$C 1.4 \$I 3 9 \$M 3 0.6 0.3 0.1 \$S 12 0 1 0 0 0 1 0 0 0 0 1 1 Case3 \$C 3.2 \$I -1 4 \$M 3 0.2 0.2 0.6 \$S 12 0 0 1 0 0 1 1 0 0 0 1 0 Case4 \$C -2.1 \$I 0 2 \$M 3 0.9 0.0 0.1 \$S 12 0 1 0 1 0 0 0 1 0 0 1 0 Case5 \$C -3.0 \$I -4 -2 \$M 3 0.6 0.0 0.4 \$S 12 1 0 0 0 1 0 0 0 1 1 0 0 \$data F1 F2 F2.1 M1 M2 M3 e a 2 3 g b 1 4 i k c d Case1 2.8 1 2 0.1 0.7 0.2 1 0 0 0 1 0 0 0 1 1 0 0 Case2

1.4 3 9 0.6 0.3 0.1 0 1 0 0 0 1 0 0 0 0 1 1 Case3 3.2 -1 4 0.2 0.2 0.6 0 0 1 0 0 1 1 0 0 0 1 0 Case4 -2.1 0 2 0.9 0.0 0.1 0 1 0 1 0 0 0 1 0 0 1 0 Case5 -3.0 -4 -2 0.6 0.0 0.4 1 0 0 0 1 0 0 0 1 1 0 0

# References

Bock H-H. and Diday E. (eds.) (2000). Analysis of Symbolic Data. Exploratory methods for extracting statistical information from complex data. Springer, Germany.

# Examples

data(example1)

#### <span id="page-16-0"></span>example2 17

example1

example2 *Data Example 2*

#### Description

This a symbolic data table with variables of continuos, interval, histogram and set types.

#### Usage

data(example2)

## Format

\$C F1 \$I F2 F2 \$M F3 M1 M2 M3 \$C F4 \$S F5 e a 2 3 g b 1 4 i k c d Case1 \$C 2.8 \$I 1 2 \$M 3 0.1 0.7 0.2 \$C 6.0 \$S 12 1 0 0 0 1 0 0 0 1 1 0 0 Case2 \$C 1.4 \$I 3 9 \$M 3 0.6 0.3 0.1 \$C 8.0 \$S 12 0 1 0 0 0 1 0 0 0 0 1 1 Case3 \$C 3.2 \$I -1 4 \$M 3 0.2 0.2 0.6 \$C -7.0 \$S 12 0 0 1 0 0 1 1 0 0 0 1 0 Case4 \$C -2.1 \$I 0 2 \$M 3 0.9 0.0 0.1 \$C 0.0 \$S 12 0 1 0 1 0 0 0 1 0 0 1 0 Case5 \$C -3.0 \$I -4 -2 \$M 3 0.6 0.0 0.4 \$C -9.5 \$S 12 1 0 0 0 1 0 0 0 1 1 0 0

#### Examples

data(example2) example2

example3 *Data Example 3*

#### Description

This a symbolic data table with variables of continuos, interval, histogram and set types.

#### Usage

data(example3)

#### Format

\$C F1 \$I F2 F2 \$M F3 M1 M2 M3 \$C F4 \$S F5 e a 2 3 g b 1 4 i k c d \$I F6 F6 \$I F7 F7 Case1 \$C 2.8 \$I 1 2 \$M 3 0.1 0.7 0.2 \$C 6.0 \$S 12 1 0 0 0 1 0 0 0 1 1 0 0 \$I 0.00 90.00 \$I 9 24 Case2 \$C 1.4 \$I 3 9 \$M 3 0.6 0.3 0.1 \$C 8.0 \$S 12 0 1 0 0 0 1 0 0 0 0 1 1 \$I -90.00 98.00 \$I -9 9 Case3 \$C 3.2 \$I -1 4 \$M 3 0.2 0.2 0.6 \$C -7.0 \$S 12 0 0 1 0 0 1 1 0 0 0 1 0 \$I 65.00 90.00 \$I 65 70 Case4 \$C -2.1 \$I 0 2 \$M 3 0.9 0.0 0.1 \$C 0.0 \$S 12 0 1 0 1 0 0 0 1 0 0 1 0 \$I 45.00 89.00 \$I 25 67 Case5 \$C -3.0 \$I -4 -2 \$M 3 0.6 0.0 0.4 \$C -9.5 \$S 12 1 0 0 0 1 0 0 0 1 1 0 0 \$I 20.00 40.00 \$I 9 40 Case6 \$C 0.1 \$I 10 21 \$M 3 0.0 0.7 0.3 \$C -1.0 \$S 12 1 0 0 0 0 0 1 0 1 0 0 0 \$I 5.00 8.00 \$I 5 8 Case7 \$C 9.0 \$I 4 21 \$M 3 0.2 0.2 0.6 \$C 0.5 \$S 12 1 1 1 0 0 0 0 0 0 0 0 0 \$I 3.14 6.76 \$I 4 6

18 example5

#### Examples

data(example3) example3

example4 *Data Example 4*

# Description

data(example4) example4

#### Usage

data(example4)

#### Format

\$C 2.8 \$I 1 2 \$M 3 0.1 0.7 0.2 \$C 6 \$S F4 e a 2 3 g b 1 4 i k c d \$I 0 90 Case2 \$C 1.4 \$I 3 9 \$M 3 0.6 0.3 0.1 \$C 8.0 \$S 12 1 0 0 0 1 0 0 0 1 1 0 0 \$I -90.00 98.00 Case3 \$C 3.2 \$I -1 4 \$M 3 0.2 0.2 0.6 \$C -7.0 \$S 12 0 1 0 0 0 1 0 0 0 0 1 1 \$I 65.00 90.00 Case4 \$C -2.1 \$I 0 2 \$M 3 0.9 0.0 0.1 \$C 0.0 \$S 12 0 0 1 0 0 1 1 0 0 0 1 0 \$I 45.00 89.00 Case5 \$C -3.0 \$I -4 -2 \$M 3 0.6 0.0 0.4 \$C -9.5 \$S 12 0 1 0 1 0 0 0 1 0 0 1 0 \$I 90.00 990.00 Case6 \$C 0.1 \$I 10 21 \$M 3 0.0 0.7 0.3 \$C -1.0 \$S 12 1 0 0 0 1 0 0 0 1 1 0 0 \$I 5.00 8.00 Case7 \$C 9.0 \$I 4 21 \$M 3 0.2 0.2 0.6 \$C 0.5 \$S 12 1 1 0 0 0 0 1 0 0 0 0 1 \$I 3.14 6.76

# Examples

data(example4) example4

example5 *Data Example 5*

# Description

This a symbolic data matrix wint continuos, interval, histograma a set data types.

#### Usage

data(example5)

<span id="page-17-0"></span>

#### <span id="page-18-0"></span>example6 19

# Format

\$H F0 M01 M02 \$C F1 \$I F2 F2 \$H F3 M1 M2 M3 \$S F4 E1 E2 E3 E4 Case1 \$H 2 0.1 0.9 \$C 2.8 \$I 1 2 \$H 3 0.1 0.7 0.2 \$S 4 e g k i Case2 \$H 2 0.7 0.3 \$C 1.4 \$I 3 9 \$H 3 0.6 0.3 0.1 \$S 4 a b c d Case3 \$H 2 0.0 1.0 \$C 3.2 \$I -1 4 \$H 3 0.2 0.2 0.6 \$S 4 2 1 b c Case4 \$H 2 0.2 0.8 \$C -2.1 \$I 0 2 \$H 3 0.9 0.0 0.1 \$S 4 3 4 c a Case5 \$H 2 0.6 0.4 \$C -3.0 \$I -4 -2 \$H 3 0.6 0.0 0.4 \$S 4 e i g k

# Examples

data(example5) example5

example6 *Data Example 6*

# Description

This a symbolic data matrix wint continuos, interval, histograma a set data types.

#### Usage

data(example6)

# Format

\$C F1 \$M F2 M1 M2 M3 M4 M5 \$I F3 F3 \$M F4 M1 M2 M3 \$C F5 \$S F4 e a 2 3 g b 1 4 i k c d Case1 \$C 2.8 \$M 5 0.1 0.1 0.1 0.1 0.6 \$I 1 2 \$M 3 0.1 0.7 0.2 \$C 6.0 \$S 12 1 0 0 0 1 0 0 0 1 1 0 0 Case2 \$C 1.4 \$M 5 0.1 0.1 0.1 0.1 0.6 \$I 3 9 \$M 3 0.6 0.3 0.1 \$C 8.0 \$S 12 0 1 0 0 0 1 0 0 0 0 1 1 Case3 \$C 3.2 \$M 5 0.1 0.1 0.1 0.1 0.6 \$I -1 4 \$M 3 0.2 0.2 0.6 \$C -7.0 \$S 12 0 0 1 0 0 1 1 0 0 0 1 0 Case4 \$C -2.1 \$M 5 0.1 0.1 0.1 0.1 0.6 \$I 0 2 \$M 3 0.9 0.0 0.1 \$C 0.0 \$S 12 0 1 0 1 0 0 0 1 0 0 1 0 Case5 \$C -3.0 \$M 5 0.1 0.1 0.1 0.1 0.6 \$I -4 -2 \$M 3 0.6 0.0 0.4 \$C -9.5 \$S 12 1 0 0 0 1 0 0 0 1 1 0 0

# Examples

data(example6) example6

<span id="page-19-0"></span>

#### Description

This a symbolic data matrix wint continuos, interval, histograma a set data types.

# Usage

data(example6)

# Format

```
$C F1 $H F2 M1 M2 M3 M4 M5 $I F3 F3 $H F4 M1 M2 M3 $C F5
Case1 $C 2.8 $H 5 0.1 0.2 0.3 0.4 0.0 $I 1 2 $H 3 0.1 0.7 0.2 $C 6.0
Case2 $C 1.4 $H 5 0.2 0.1 0.5 0.1 0.2 $I 3 9 $H 3 0.6 0.3 0.1 $C 8.0
Case3 $C 3.2 $H 5 0.1 0.1 0.2 0.1 0.5 $I -1 4 $H 3 0.2 0.2 0.6 $C -7.0
Case4 $C -2.1 $H 5 0.4 0.1 0.1 0.1 0.3 $I 0 2 $H 3 0.9 0.0 0.1 $C 0.0
Case5 $C -3.0 $H 5 0.6 0.1 0.1 0.1 0.1 $I -4 -2 $H 3 0.6 0.0 0.4 $C -9.5
```
# Examples

data(example7) example7

ex\_cfa1 *Correspondence Analysis Example*

# Description

Correspondence Analysis for Symbolic MultiValued Variables example.

# Usage

data(ex\_cfa1)

# Format

An object of class symbolic\_tbl (inherits from tbl\_df, tbl, data.frame) with 4 rows and 4 columns.

#### References

Rodriguez, O. (2011). Correspondence Analysis for Symbolic MultiValued Variables. Workshop in Symbolic Data Analysis Namur, Belgium

<span id="page-20-0"></span>

# Description

Correspondence Analysis for Symbolic MultiValued Variables example.

#### Usage

```
data(ex_cfa2)
```
# Format

An object of class symbolic\_tbl (inherits from tbl\_df, tbl, data.frame) with 6 rows and 5 columns.

# References

Rodriguez, O. (2011). Correspondence Analysis for Symbolic MultiValued Variables. Workshop in Symbolic Data Analysis Namur, Belgium

ex\_mcfa1 *Multiple Correspondence Analysis Example*

# Description

example for the sym.mcfa function.

example for the sym.mcfa function.

#### Usage

data(ex\_mcfa1)

ex\_mcfa1

# Format

An object of class data. frame with 130 rows and 5 columns. An object of class data. frame with 130 rows and 5 columns.

# Examples

```
data("ex_mcfa1")
sym.table <- classic.to.sym(ex_mcfa1,
                            concept = suspect,
                            hair = sym.set(hair),
                            eyes = sym.set(eyes),
                             region = sym.set(region))
res <- sym.mcfa(sym.table, c(1,2))
mcfa.scatterplot(res[,1], res[,2], sym.data = sym.table, pos.var = c(1,2))
data("ex_mcfa1")
sym.table <- classic.to.sym(
  x = ex_mcfa1,
 concept = "suspect",
  variables = c(hair, eyes, region),
 hair = sym.set(hair),
  eyes = sym.set(eyes),
  region = sym.set(region)
\lambdasym.table
```
ex\_mcfa2 *Multiple Correspondence Analysis Example*

# Description

example for the sym.mcfa function.

# Usage

data(ex\_mcfa2)

#### Format

An object of class data. frame with 130 rows and 7 columns.

# Examples

```
data("ex_mcfa2")
```

```
ex <- classic.to.sym(ex_mcfa2,
                    concept = employee_id,
                   variables = c(employee_id, salary, region, evaluation, years_worked),
                     salary = sym.set(salary),
                     region = sym.set(region),
                     evaluation = sym.set(evaluation),
                     years_worked = sym.set(years_worked))
```
<span id="page-21-0"></span>

#### <span id="page-22-0"></span>facedata 23

```
res <- sym.mcfa(ex, c(1,2,3,4))
mcfa.scatterplot(res[,1], res[,2], sym.data = ex, pos.var = c(1,2,3,4))
```
facedata *Face Data Example*

# Description

Symbolic data matrix with all the variables of interval type.

# Usage

data('facedata')

# Format

\$I;AD;AD;\$I;BC;BC;.........

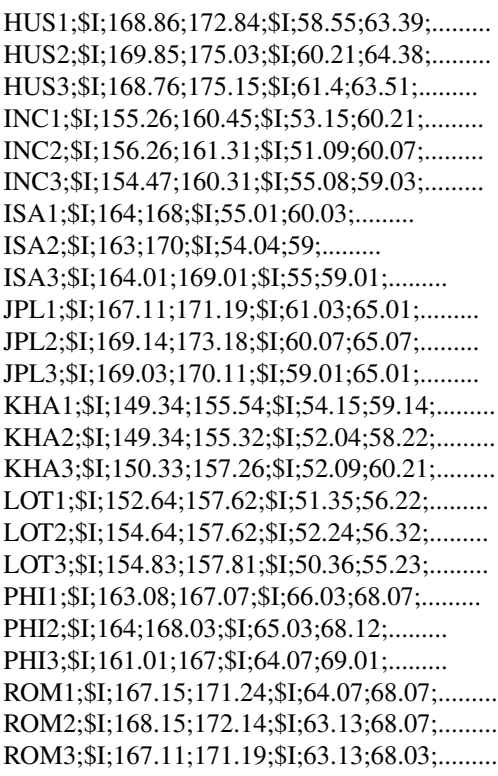

#### References

Billard L. and Diday E. (2006). Symbolic data analysis: Conceptual statistics and data mining. Wiley, Chichester.

#### Examples

```
## Not run:
data(facedata)
res.vertex.ps <- sym.interval.pc(facedata,'vertex',150,FALSE,FALSE,TRUE)
class(res.vertex.ps$sym.prin.curve) <- c('sym.data.table')
sym.scatterplot(res.vertex.ps$sym.prin.curve[,1], res.vertex.ps$sym.prin.curve[,2],
                labels=TRUE,col='red',main='PSC Face Data')
```
## End(Not run)

format.symbolic\_histogram

*Symbolic modal conversion functions to and from Character*

#### Description

Symbolic modal conversion functions to and from Character

#### Usage

```
## S3 method for class 'symbolic_histogram'
format(x, \ldots)
```
#### Arguments

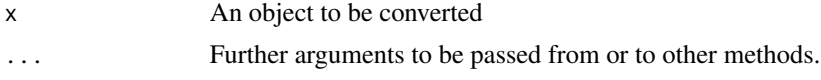

format.symbolic\_interval

*Symbolic interval conversion functions to and from Character*

# Description

Symbolic interval conversion functions to and from Character

#### Usage

```
## S3 method for class 'symbolic_interval'
format(x, \ldots)
```
<span id="page-23-0"></span>

# <span id="page-24-0"></span>Arguments

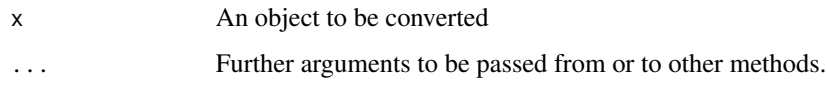

format.symbolic\_modal *Symbolic modal conversion functions to and from Character*

# Description

Symbolic modal conversion functions to and from Character

# Usage

```
## S3 method for class 'symbolic_modal'
format(x, \ldots)
```
# Arguments

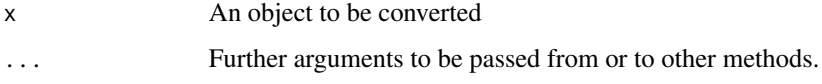

format.symbolic\_set *Symbolic set conversion functions to and from Character*

# Description

Symbolic set conversion functions to and from Character

# Usage

```
## S3 method for class 'symbolic_set'
format(x, \ldots)
```
#### Arguments

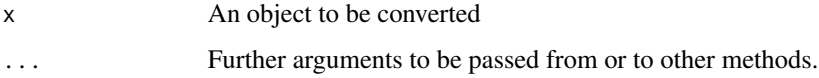

<span id="page-25-0"></span>

# Description

Extract categories

# Usage

 $get\_cats(x, \ldots)$ 

# Arguments

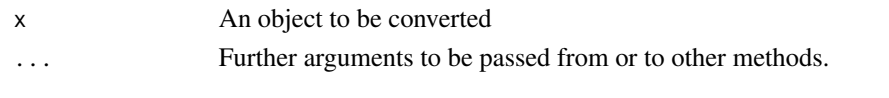

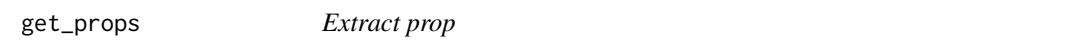

# Description

Extract prop

# Usage

get\_props(x, ...)

# Arguments

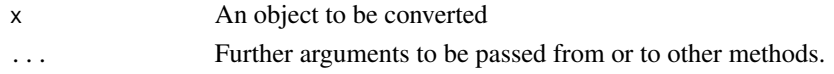

interval.centers *calcula centros*

# Description

calcula centros

# Usage

interval.centers(x)

# Arguments

x tabla simbolica todos intervalos

<span id="page-26-0"></span>interval.histogram.plot

*Histogram plot for an interval variable*

# Description

Histogram plot for an interval variable

#### Usage

interval.histogram.plot(x, n.bins, ...)

# Arguments

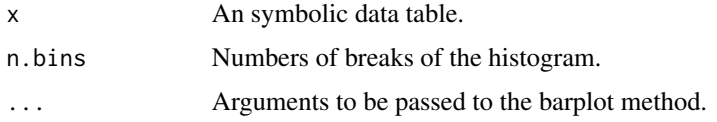

# Value

A list with componets : frequency and histogram

# Examples

```
data(oils)
res <- interval.histogram.plot(x = oils[, 3], n.bins = 3)
res
```
interval.max *calcula maximos*

# Description

calcula maximos

# Usage

```
interval.max(x)
```
# Arguments

x tabla simbolica todos intervalos

<span id="page-27-0"></span>interval.min *calcula minimos*

# Description

calcula minimos

# Usage

interval.min(x)

# Arguments

x tabla simbolica todos intervalos

interval.ranges *calcula rangos*

# Description

calcula rangos

#### Usage

```
interval.ranges(x)
```
#### Arguments

x tabla simbolica todos intervalos

int\_prost\_test *Linear regression model data example.*

# Description

Linear regression model interval-valued data example.

# Usage

```
data(int_prost_test)
```
#### Format

An object of class symbolic\_tbl (inherits from tbl\_df, tbl, data.frame) with 30 rows and 9 columns.

# <span id="page-28-0"></span>int\_prost\_train 29

# References

HASTIE, T., TIBSHIRANI, R. and FRIEDMAN, J. (2008). The Elements of Statistical Learning: Data Mining, Inference and Prediction. New York: Springer.

int\_prost\_train *Linear regression model data example.*

#### Description

Linear regression model interval-valued data example.

#### Usage

```
data(int_prost_train)
```
# Format

An object of class symbolic\_tbl (inherits from tbl\_df, tbl, data.frame) with 67 rows and 9 columns.

# References

HASTIE, T., TIBSHIRANI, R. and FRIEDMAN, J. (2008). The Elements of Statistical Learning: Data Mining, Inference and Prediction. New York: Springer.

is.sym.histogram *Symbolic histogram*

# Description

Symbolic histogram

#### Usage

is.sym.histogram(x)

#### Arguments

x an object to be tested

## Value

returns TRUE if its argument's value is a symbolic\_histogram and FALSE otherwise.

#### Examples

x <- sym.histogram(iris\$Sepal.Length) is.sym.histogram(x)

<span id="page-29-0"></span>is.sym.interval *Symbolic interval*

# Description

Symbolic interval

#### Usage

is.sym.interval(x)

#### Arguments

x an object to be tested

#### Value

returns TRUE if its argument's value is a symbolic\_vector and FALSE otherwise.

# Examples

```
x <- sym.interval(1:10)
is.sym.interval(x)
is.sym.interval("d")
```
is.sym.modal *Symbolic modal*

# Description

Symbolic modal

#### Usage

is.sym.modal(x)

# Arguments

x an object to be tested

# Value

returns TRUE if its argument's value is a symbolic\_modal and FALSE otherwise.

# Examples

```
x \leq -sym.modal(factor(c("a", "b", "b", "l")))is.sym.modal(x)
```
<span id="page-30-0"></span>is.sym.set *Symbolic set*

#### Description

Symbolic set

#### Usage

is.sym.set(x)

#### Arguments

x an object to be tested

#### Value

returns TRUE if its argument's value is a symbolic\_set and FALSE otherwise.

# Examples

```
x <- sym.set(factor(c("a", "b", "b", "l")))
is.sym.set(x)
```
lynne1 *Symbolic interval data example.*

# Description

Symbolic data matrix with all the variables of interval type.

# Usage

data(lynne1)

# Format

An object of class tbl\_df (inherits from tbl, data.frame) with 10 rows and 4 columns.

# References

Billard L. and Diday E. (2006). Symbolic data analysis: Conceptual statistics and data mining. Wiley, Chichester.

# Examples

data(lynne1) lynne1

<span id="page-31-0"></span>mcfa.scatterplot *Plot Interval Scatterplot*

# Description

Plot Interval Scatterplot

# Usage

mcfa.scatterplot(x, y, sym.data, pos.var)

# Arguments

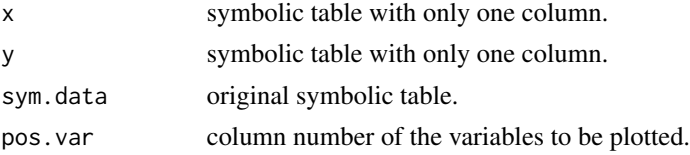

# Examples

```
data("ex_mcfa1")
sym.table <- classic.to.sym(ex_mcfa1,
 concept = suspect,
 hair = sym.set(hair),
 eyes = sym.set(eyes),
  region = sym.set(region)
)
res <- sym.mcfa(sym.table, c(1, 2))
mcfa.scatterplot(res[, 2], res[, 3], sym.data = sym.table, pos.var = c(1, 2))
```
mean.symbolic\_interval

*Symbolic mean for intervals*

#### Description

This function compute the symbolic mean for intervals

# Usage

```
## S3 method for class 'symbolic_interval'
mean(x, method = c("centers", "interval"), trim = \theta, na.rm = F, ...)
## S3 method for class 'symbolic_tbl'
mean(x, \ldots)
```
#### <span id="page-32-0"></span>Arguments

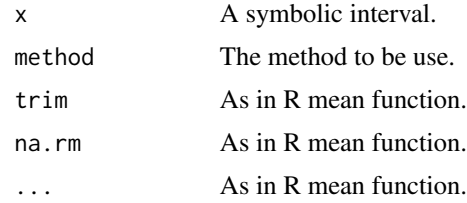

#### Author(s)

Oldemar Rodriguez Rojas

#### References

Billard L. and Diday E. (2006). Symbolic data analysis: Conceptual statistics and data mining. Wiley, Chichester.

Rodriguez, O. (2000). Classification et Modeles Lineaires en Analyse des Donnees Symboliques. Ph.D. Thesis, Paris IX-Dauphine University.

median.symbolic\_interval

*Symbolic Median*

# Description

This function compute the median for symbolic intervals.

#### Usage

```
## S3 method for class 'symbolic_interval'
median(x, na.rm = FALSE, method = c("centers", "interval"), ...)## S3 method for class 'symbolic_tbl'
median(x, ...)
```
#### Arguments

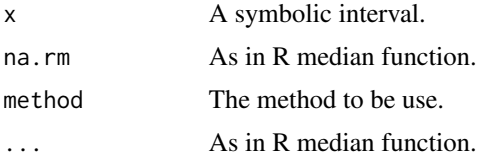

# Author(s)

Oldemar Rodriguez Rojas

# <span id="page-33-0"></span>References

Billard L. and Diday E. (2006). Symbolic data analysis: Conceptual statistics and data mining. Wiley, Chichester.

Rodriguez, O. (2000). Classification et Modeles Lineaires en Analyse des Donnees Symboliques. Ph.D. Thesis, Paris IX-Dauphine University.

method\_summary *Summary method to CM and CRM regression model*

# Description

Summary method to CM and CRM regression model

# Usage

method\_summary(ref, pred)

# Arguments

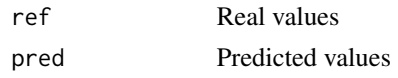

min.symbolic\_interval *Maxima and Minima*

# Description

Maxima and Minima

#### Usage

```
## S3 method for class 'symbolic_interval'
min(x, \ldots)## S3 method for class 'symbolic_interval'
max(x, \ldots)
```
## S3 method for class 'symbolic\_interval' x\$name = c("min", "max", "mean", "median")

# Arguments

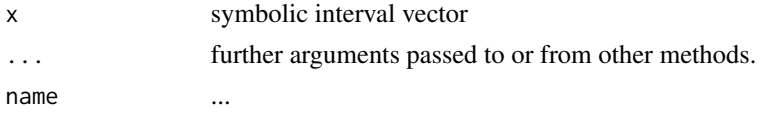

# <span id="page-34-0"></span>neighbors.vertex 35

# Value

a new symbolic interval with the minimum of the minima and the minimum of the maxima

neighbors.vertex *Compute neighbors vertex*

# Description

Compute neighbors vertex

# Usage

neighbors.vertex(vertex, Matrix, num.neig)

# Arguments

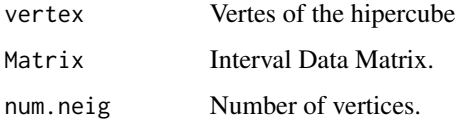

#### Author(s)

Jorge Arce

# References

Arce J. and Rodriguez O. (2015) 'Principal Curves and Surfaces to Interval Valued Variables'. The 5th Workshop on Symbolic Data Analysis, SDA2015, Orleans, France, November.

Hastie,T. (1984). Principal Curves and Surface. Ph.D Thesis Stanford University.

Hastie,T. & Weingessel,A. (2014). princurve - Fits a Principal Curve in Arbitrary Dimension.R package version 1.1–12 http://cran.r-project.org/web/packages/princurve/index.html.

Hastie,T. & Stuetzle, W. (1989). Principal Curves. Journal of the American Statistical Association, Vol. 84-406, 502–516.

Hastie, T., Tibshirani, R. & Friedman, J. (2008). The Elements of Statistical Learning; Data Mining, Inference and Prediction. Springer, New York.

# See Also

sym.interval.pc

<span id="page-35-0"></span>

#### Description

Compute the norm of a vector.

#### Usage

```
norm.vect(vector1)
```
# Arguments

vector1 An n dimensional vector.

# Value

The L2 norm of the vector.

#### Author(s)

Jorge Arce

# References

Arce J. and Rodriguez O. (2015) 'Principal Curves and Surfaces to Interval Valued Variables'. The 5th Workshop on Symbolic Data Analysis, SDA2015, Orleans, France, November.

Hastie,T. (1984). Principal Curves and Surface. Ph.D Thesis Stanford University.

Hastie,T. & Weingessel,A. (2014). princurve - Fits a Principal Curve in Arbitrary Dimension.R package version 1.1–12 http://cran.r-project.org/web/packages/princurve/index.html.

Hastie,T. & Stuetzle, W. (1989). Principal Curves. Journal of the American Statistical Association, Vol. 84-406, 502–516.

Hastie, T., Tibshirani, R. & Friedman, J. (2008). The Elements of Statistical Learning; Data Mining, Inference and Prediction. Springer, New York.

#### See Also

sym.interval.pc
Symbolic data matrix with all the variables of interval type.

#### Usage

data(oils)

# Format

\$I GRA GRA \$I FRE FRE \$I IOD IOD \$I SAP SAP L \$I 0.930 0.935 \$I -27 -18 \$I 170 204 \$I 118 196 P \$I 0.930 0.937 \$I -5 -4 \$I 192 208 \$I 188 197 Co \$I 0.916 0.918 \$I -6 -1 \$I 99 113 \$I 189 198 S \$I 0.920 0.926 \$I -6 -4 \$I 104 116 \$I 187 193 Ca \$I 0.916 0.917 \$I -25 -15 \$I 80 82 \$I 189 193 O \$I 0.914 0.919 \$I 0 6 \$I 79 90 \$I 187 196 B \$I 0.860 0.870 \$I 30 38 \$I 40 48 \$I 190 199 H \$I 0.858 0.864 \$I 22 32 \$I 53 77 \$I 190 202

## References

Cazes P., Chouakria A., Diday E. et Schektman Y. (1997). Extension de l'analyse en composantes principales a des donnees de type intervalle, Rev. Statistique Appliquee, Vol. XLV Num. 3 pag. 5-24, France.

## Examples

data(oils) oils

plot.symbolic\_tbl *Function for plotting a symbolic object*

## Description

Function for plotting a symbolic object

# Usage

```
## S3 method for class 'symbolic_tbl'
plot(
 x,
 col = NA,
 matrix.form = NA,
 border = FALSE,
 size = 1,
 title = TRUE,
  show.type = FALSE,
  font.size = 1,
 reduce = FALSE,
 hist.angle.x = 60,
  ...
)
```
# Arguments

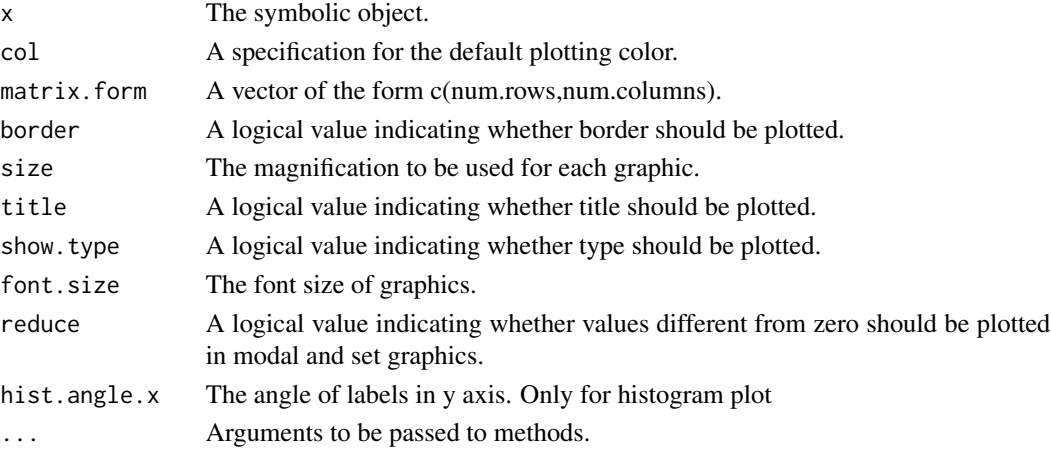

# Value

A plot of the symbolic data table.

# Author(s)

Andres Navarro

# Examples

```
## Not run:
data(oils)
plot(oils)
plot(oils, border = T, size = 1.3)
## End(Not run)
```
plot.sym\_tsne *Plot TSNE for symbolic data tables*

# Description

Plot TSNE for symbolic data tables

# Usage

```
## S3 method for class 'sym_tsne'
plot(x, ...)
```
# Arguments

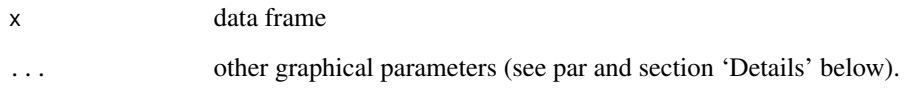

plot.sym\_umap *Plot UMAP for symbolic data tables*

# Description

Plot UMAP for symbolic data tables

# Usage

```
## S3 method for class 'sym_umap'
plot(x, \ldots)
```
# Arguments

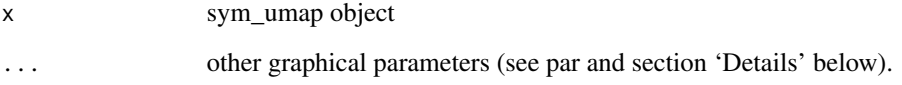

Compute the lower boundary correlation coefficient for two interval variables.

## Usage

R2.L(ref, pred)

## Arguments

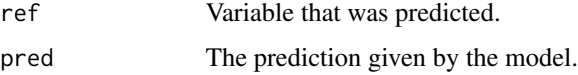

# Value

The lower boundary correlation coefficient.

## Author(s)

Oldemar Rodriguez Rojas

#### References

LIMA-NETO, E.A., DE CARVALHO, F.A.T., (2008). Centre and range method to fitting a linear regression model on symbolic interval data. Computational Statistics and Data Analysis 52, 1500- 1515.

LIMA-NETO, E.A., DE CARVALHO, F.A.T., (2010). Constrained linear regression models for symbolic interval-valued variables. Computational Statistics and Data Analysis 54, 333-347.

## See Also

sym.glm

## Examples

```
data(int_prost_train)
data(int_prost_test)
res.cm <- sym.lm(lpsa ~ ., sym.data = int_prost_train, method = "cm")
pred.cm <- sym.predict(res.cm, int_prost_test)
R2.L(int_prost_test$lpsa, pred.cm$Fitted)
```
Compute the upper boundary correlation coefficient for two interval variables.

## Usage

R2.U(ref, pred)

## Arguments

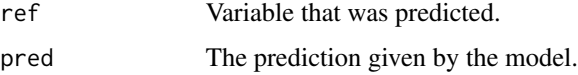

# Value

The upper boundary correlation coefficient.

## Author(s)

Oldemar Rodriguez Rojas

## References

LIMA-NETO, E.A., DE CARVALHO, F.A.T., (2008). Centre and range method to fitting a linear regression model on symbolic interval data. Computational Statistics and Data Analysis 52, 1500- 1515.

LIMA-NETO, E.A., DE CARVALHO, F.A.T., (2010). Constrained linear regression models for symbolic interval-valued variables. Computational Statistics and Data Analysis 54, 333-347.

## See Also

sym.glm

## Examples

```
data(int_prost_train)
data(int_prost_test)
res.cm <- sym.lm(lpsa ~ ., sym.data = int_prost_train, method = "cm")
pred.cm <- sym.predict(res.cm, int_prost_test)
R2.U(int_prost_test$lpsa, pred.cm$Fitted)
```
It reads a symbolic data table from a CSV file.

## Usage

read.sym.table(file, header = TRUE, sep, dec, row.names = NULL)

# Arguments

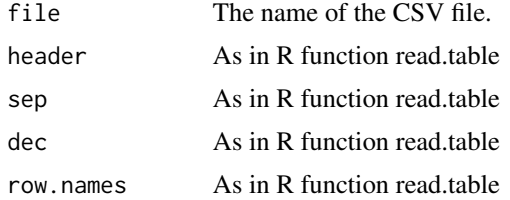

#### Details

The labels \$C means that follows a continuous variable, \$I means an interval variable, \$H means a histogram variables and \$S means set variable. In the first row each labels should be follow of a name to variable and to the case of histogram a set variables types the names of the modalities (categories) . In data rows for continuous variables we have just one value, for interval variables we have the minimum and the maximum of the interval, for histogram variables we have the number of modalities and then the probability of each modality and for set variables we have the cardinality of the set and next the elements of the set.

The format is the CSV file should be like:

\$C F1 \$I F2 F2 \$H F3 M1 M2 M3 \$S F4 E1 E2 E3 E4

Case1 \$C 2.8 \$I 1 2 \$H 3 0.1 0.7 0.2 \$S 4 e g k i

Case2 \$C 1.4 \$I 3 9 \$H 3 0.6 0.3 0.1 \$S 4 a b c d

Case3 \$C 3.2 \$I -1 4 \$H 3 0.2 0.2 0.6 \$S 4 2 1 b c

Case4 \$C -2.1 \$I 0 2 \$H 3 0.9 0.0 0.1 \$S 4 3 4 c a

Case5 \$C -3.0 \$I -4 -2 \$H 3 0.6 0.0 0.4 \$S 4 e i g k

The internal format is: \$N

read.sym.table 43

 $[1] 5$ \$M  $[1] 4$ \$sym.obj.names [1] 'Case1' 'Case2' 'Case3' 'Case4' 'Case5' \$sym.var.names [1] 'F1' 'F2' 'F3' 'F4' \$sym.var.types [1] '\$C' '\$I' '\$H' '\$S' \$sym.var.length [1] 1 2 3 4 \$sym.var.starts [1] 2 4 8 13 \$meta \$C F1 \$I F2 F2 \$H F3 M1 M2 M3 \$S F4 E1 E2 E3 E4 Case1 \$C 2.8 \$I 1 2 \$H 3 0.1 0.7 0.2 \$S 4 e g k i Case2 \$C 1.4 \$I 3 9 \$H 3 0.6 0.3 0.1 \$S 4 a b c d Case3 \$C 3.2 \$I -1 4 \$H 3 0.2 0.2 0.6 \$S 4 2 1 b c Case4 \$C -2.1 \$I 0 2 \$H 3 0.9 0.0 0.1 \$S 4 3 4 c a Case5 \$C -3.0 \$I -4 -2 \$H 3 0.6 0.0 0.4 \$S 4 e i g k **\$data** F1 F2 F2.1 M1 M2 M3 E1 E2 E3 E4 Case1 2.8 1 2 0.1 0.7 0.2 e g k i Case2 1.4 3 9 0.6 0.3 0.1 a b c d Case3 3.2 -1 4 0.2 0.2 0.6 2 1 b c Case4 -2.1 0 2 0.9 0.0 0.1 3 4 c a Case5 -3.0 -4 -2 0.6 0.0 0.4 e i g k

#### Value

Return a symbolic data table structure.

# Author(s)

Oldemar Rodriguez Rojas

## References

Bock H-H. and Diday E. (eds.) (2000). Analysis of Symbolic Data. Exploratory methods for extracting statistical information from complex data. Springer, Germany.

## See Also

display.sym.table

#### Examples

## Not run: data(example1)

```
write.sym.table(example1,
  file = "temp4.csv", sep = "|", dec = ".", row.names = TRUE,
  col.names = TRUE
)
ex1 <- read.sym.table("temp4.csv", header = TRUE, sep = "|", dec = ".", row.names = 1)
## End(Not run)
```
RMSE.L *Lower boundary root-mean-square error*

## Description

Compute the lower boundary root-mean-square error.

#### Usage

RMSE.L(ref, pred)

## Arguments

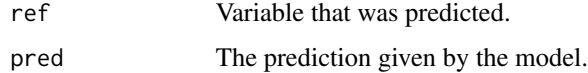

## Value

The lower boundary root-mean-square error.

# Author(s)

Oldemar Rodriguez Rojas.

# References

LIMA-NETO, E.A., DE CARVALHO, F.A.T., (2008). Centre and range method to fitting a linear regression model on symbolic interval data. Computational Statistics and Data Analysis 52, 1500- 1515.

LIMA-NETO, E.A., DE CARVALHO, F.A.T., (2010). Constrained linear regression models for symbolic interval-valued variables. Computational Statistics and Data Analysis 54, 333-347.

## See Also

sym.glm

Compute the upper boundary root-mean-square error.

#### Usage

RMSE.U(ref, pred)

# Arguments

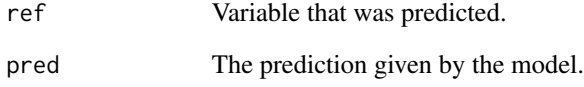

# Value

The upper boundary root-mean-square error.

#### Author(s)

Oldemar Rodriguez Rojas

## References

LIMA-NETO, E.A., DE CARVALHO, F.A.T., (2008). Centre and range method to fitting a linear regression model on symbolic interval data. Computational Statistics and Data Analysis 52, 1500- 1515.

LIMA-NETO, E.A., DE CARVALHO, F.A.T., (2010). Constrained linear regression models for symbolic interval-valued variables. Computational Statistics and Data Analysis 54, 333-347.

## See Also

sym.glm

This work is framed inside the Symbolic Data Analysis (SDA). The objective of this work is to implement in R to the symbolic case certain techniques of the automatic classification, as well as some lineal models. These implementations will always be made following two fundamental principles in Symbolic Data Analysis like they are: Classic Data Analysis should always be a case particular case of the Symbolic Data Analysis and both, the exit as the input in an Symbolic Data Analysis should be symbolic. We implement for variables of type interval the mean, the median, the mean of the extreme values, the standard deviation, the deviation quartil, the dispersion boxes and the correlation also three new methods are also presented to carry out the lineal regression for variables of type interval. We also implement in this R package the method of Principal Components Analysis in two senses: First, we propose three ways to project the interval variables in the circle of correlations in such way that is reflected the variation or the inexactness of the variables. Second, we propose an algorithm to make the Principal Components Analysis for variables of type histogram. We implement a method for multidimensional scaling of interval data, denominated INTERSCAL.

#### Details

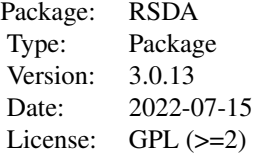

Most of the function of the package stars from a symbolic data table that can be store in a CSV file withe follwing forma: In the first row the labels \$C means that follows a continuous variable, \$I means an interval variable, \$H means a histogram variables and \$S means set variable. In the first row each labels should be follow of a name to variable and to the case of histogram a set variables types the names of the modalities (categories) . In data rows for continuous variables we have just one value, for interval variables we have the minimum and the maximum of the interval, for histogram variables we have the number of modalities and then the probability of each modality and for set variables we have the cardinality of the set and next the elements of the set.

## Author(s)

Oldemar Rodriguez Rojas Maintainer: Oldemar Rodriguez Rojas <oldemar.rodriguez@ucr.ac.cr>

#### References

Billard L. and Diday E. (2006). Symbolic data analysis: Conceptual statistics and data mining. Wiley, Chichester.

Billard L., Douzal-Chouakria A. and Diday E. (2011) Symbolic Principal Components For Interval-Valued Observations, Statistical Analysis and Data Mining. 4 (2), 229-246. Wiley.

Bock H-H. and Diday E. (eds.) (2000). Analysis of Symbolic Data. Exploratory methods for extracting statistical information from complex data. Springer, Germany.

Carvalho F., Souza R.,Chavent M., and Lechevallier Y. (2006) Adaptive Hausdorff distances and dynamic clustering of symbolic interval data. Pattern Recognition Letters Volume 27, Issue 3, February 2006, Pages 167-179

Cazes P., Chouakria A., Diday E. et Schektman Y. (1997). Extension de l'analyse en composantes principales a des donnees de type intervalle, Rev. Statistique Appliquee, Vol. XLV Num. 3 pag. 5-24, France.

Diday, E., Rodriguez O. and Winberg S. (2000). Generalization of the Principal Components Analysis to Histogram Data, 4th European Conference on Principles and Practice of Knowledge Discovery in Data Bases, September 12-16, 2000, Lyon, France.

Chouakria A. (1998) Extension des methodes d'analysis factorialle a des donnees de type intervalle, Ph.D. Thesis, Paris IX Dauphine University.

Makosso-Kallyth S. and Diday E. (2012). Adaptation of interval PCA to symbolic histogram variables, Advances in Data Analysis and Classification July, Volume 6, Issue 2, pp 147-159. Rodriguez, O. (2000). Classification et Modeles Lineaires en Analyse des Donnees Symboliques. Ph.D. Thesis, Paris IX-Dauphine University.

sd *Generic function for the standard desviation*

# **Description**

Compute the symbolic standard desviation.

## Usage

```
sd(x, \ldots)## Default S3 method:
sd(x, na.rm = FALSE, ...)## S3 method for class 'symbolic_interval'
sd(x, \text{ method} = c("centers", \text{ 'interval''}, \text{ 'billard''}), \text{ na.rm = FALSE}, \dots)## S3 method for class 'symbolic_tbl'
sd(x, \ldots)
```
## Arguments

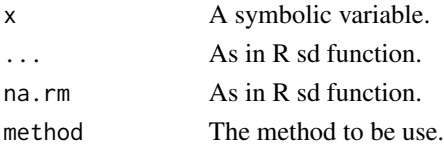

## Value

return a real number.

## Author(s)

Oldemar Rodriguez Rojas

# References

Billard L. and Diday E. (2006). Symbolic data analysis: Conceptual statistics and data mining. Wiley, Chichester.

Rodriguez, O. (2000). Classification et Modeles Lineaires en Analyse des Donnees Symboliques. Ph.D. Thesis, Paris IX-Dauphine University.

SDS.to.RSDA *SDS SODAS files to RSDA files.*

## Description

To convert SDS SODAS files to RSDA files.

## Usage

SDS.to.RSDA(file.path, labels = FALSE)

#### Arguments

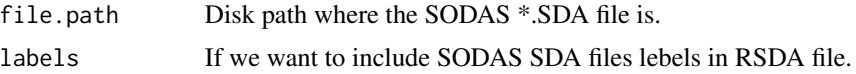

#### Value

A RSDA symbolic data file.

## Author(s)

Olger Calderon and Roberto Zuniga.

# References

Bock H-H. and Diday E. (eds.) (2000). Analysis of Symbolic Data. Exploratory methods for extracting statistical information from complex data. Springer, Germany.

# See Also

SODAS.to.RSDA

# SODAS.to.RSDA 49

#### Examples

```
## Not run:
# We can read the file directly from the SODAS SDA file as follows:
# We can save the file in CSV to RSDA format as follows:
setwd('C:/Program Files (x86)/DECISIA/SODAS version 2.0/bases/')
result <- SDS.to.RSDA(file.path='hani3101.sds')
# We can save the file in CSV to RSDA format as follows:
write.sym.table(result, file='hani3101.csv', sep=';',dec='.', row.names=TRUE,
```
## End(Not run)

SODAS.to.RSDA *XML SODAS files to RSDA files.*

# Description

To convert XML SODAS files to RSDA files.

### Usage

```
SODAS.to.RSDA(XMLPath, labels = T)
```
# Arguments

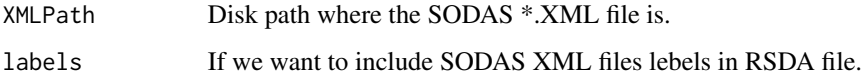

# Value

A RSDA symbolic data file.

## Author(s)

Olger Calderon and Roberto Zuniga.

# References

Bock H-H. and Diday E. (eds.) (2000). Analysis of Symbolic Data. Exploratory methods for extracting statistical information from complex data. Springer, Germany.

# See Also

SDS.to.RSDA

## Examples

```
## Not run:
# We can read the file directly from the SODAS XML file as follows:
# abalone<-SODAS.to.RSDA('C:/Program Files (x86)/DECISIA/SODAS version 2.0/bases/abalone.xml)
# We can save the file in CSV to RSDA format as follows:
# write.sym.table(sodas.ex1, file='abalone.csv', sep=';',dec='.', row.names=TRUE,
# col.names=TRUE)
# We read the file from the CSV file,
# this is not necessary if the file is read directly from
# XML using SODAS.to.RSDA as in the first statement in this example.
data(abalone)
res <- sym.interval.pca(abalone, "centers")
sym.scatterplot(sym.var(res$Sym.Components, 1), sym.var(res$Sym.Components, 2),
  labels = TRUE, col = "red", main = "PCA Oils Data"
)
sym.scatterplot3d(sym.var(res$Sym.Components, 1), sym.var(res$Sym.Components, 2),
  sym.var(res$Sym.Components, 3),
  color = "blue", main = "PCA Oils Data"
\lambdasym.scatterplot.ggplot(sym.var(res$Sym.Components, 1), sym.var(res$Sym.Components, 2),
  labels = TRUE
\lambdasym.circle.plot(res$Sym.Prin.Correlations)
## End(Not run)
```
sym.circle.plot *Symbolic Circle of Correlations*

## Description

Plot the symbolic circle of correlations.

# Usage

sym.circle.plot(prin.corre)

## Arguments

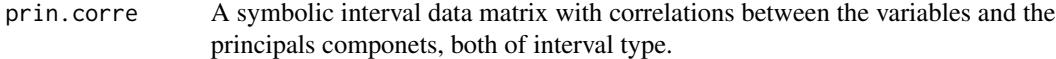

#### Value

Plot the symbolic circle

## Author(s)

Oldemar Rodriguez Rojas

# sym.dist.interval 51

# References

Rodriguez O. (2012). The Duality Problem in Interval Principal Components Analysis. The 3rd Workshop in Symbolic Data Analysis, Madrid.

#### Examples

```
data(oils)
res <- sym.pca(oils, "centers")
sym.circle.plot(res$Sym.Prin.Correlations)
```
sym.dist.interval *Distance for Symbolic Interval Variables.*

## Description

This function computes and returns the distance matrix by using the specified distance measure to compute distance between symbolic interval variables.

## Usage

```
sym.dist.interval(
 sym.data,
  gamma = 0.5,
 method = "Minkowski",
 normalize = TRUE,
  SpanNormalize = FALSE,
 q = 1,
 euclidea = TRUE,
 pond = rep(1, length(variables))
)
```
## Arguments

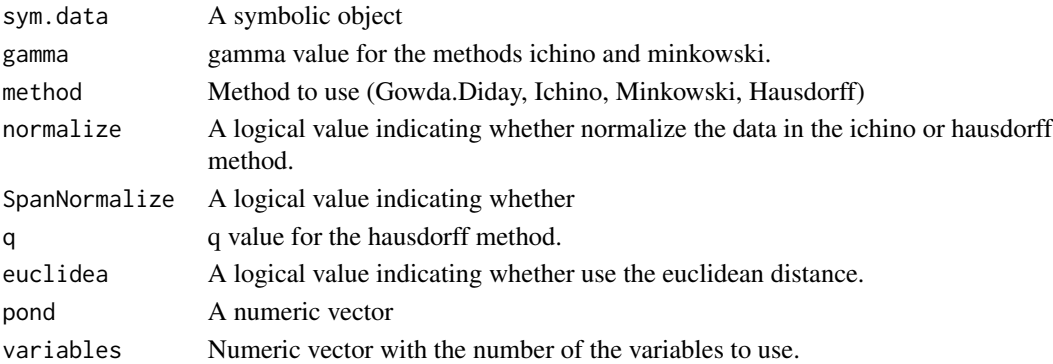

## Value

An object of class 'dist'

Generalized Boosted Symbolic Regression

## Usage

```
sym.gbm(
  formula,
  sym.data,
 method = c("cm", "crm"),
 distribution = "gaussian",
  interaction.depth = 1,
  n.trees = 500,
  shrinkage = 0.1)
```
## Arguments

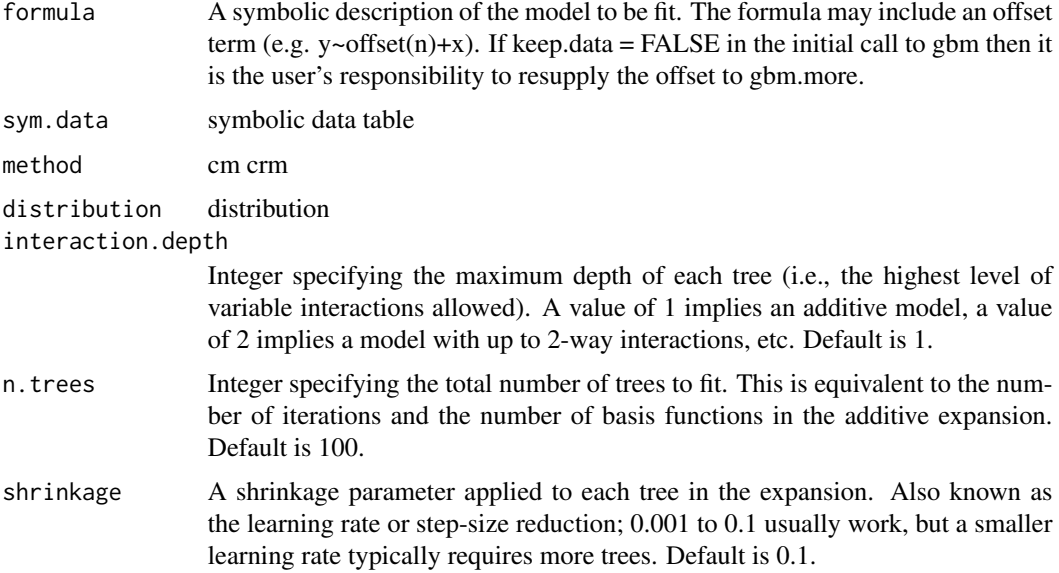

# References

Lima-Neto, E.A., De Carvalho, F.A.T., (2008). Centre and range method to fitting a linear regression model on symbolic interval data. Computational Statistics and Data Analysis52, 1500-1515

Lima-Neto, E.A., De Carvalho, F.A.T., (2010). Constrained linear regression models for symbolic interval-valued variables. Computational Statistics and Data Analysis 54, 333-347

#### sym.glm 53

Lima Neto, E.d.A., de Carvalho, F.d.A.T. Nonlinear regression applied to interval-valued data. Pattern Anal Applic 20, 809–824 (2017). https://doi.org/10.1007/s10044-016-0538-y

Rodriguez, O. (2018). Shrinkage linear regression for symbolic interval-valued variables.Journal MODULAD 2018, vol. Modulad 45, pp.19-38

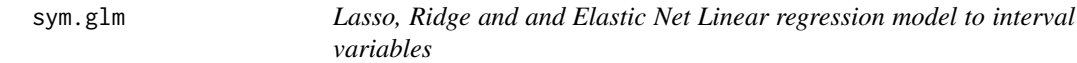

# Description

Execute Lasso, Ridge and and Elastic Net Linear regression model to interval variables.

## Usage

```
sym.glm(sym.data, response = 1, method = c('cm', 'cm'),alpha = 1, nfolds = 10, grouped = TRUE)
```
## Arguments

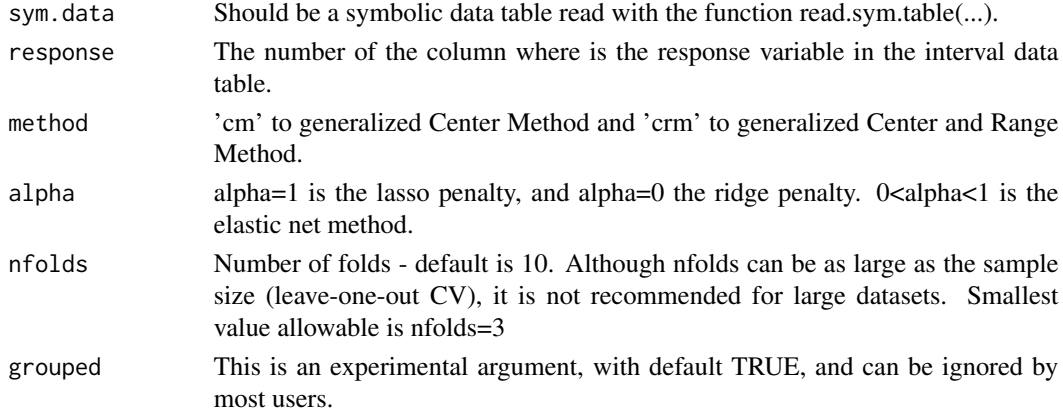

#### Value

An object of class 'cv.glmnet' is returned, which is a list with the ingredients of the cross-validation fit.

## Author(s)

Oldemar Rodriguez Rojas

## References

Rodriguez O. (2013). A generalization of Centre and Range method for fitting a linear regression model to symbolic interval data using Ridge Regression, Lasso and Elastic Net methods. The IFCS2013 conference of the International Federation of Classification Societies, Tilburg University Holland.

# See Also

sym.lm

sym.histogram *Create an symbolic\_histogram type object*

# Description

Create an symbolic\_histogram type object

## Usage

 $sym.histogram(x = double(), breaks = NA\_real_$ 

# Arguments

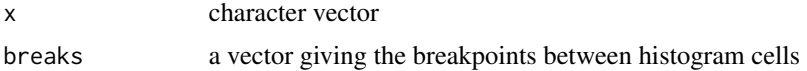

# Value

a symbolic histogram

# Examples

```
sym.histogram(iris$Sepal.Length)
```
sym.interval *Create an symbolic\_interval type object*

# Description

Create an symbolic\_interval type object

# Usage

sym.interval( $x = numeric()$ , .min = min, .max = max)

# Arguments

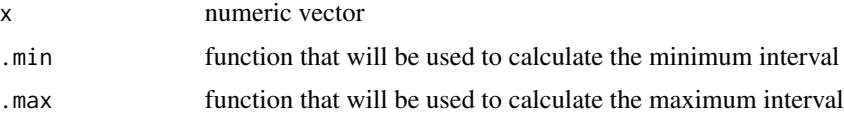

# sym.interval.pc 55

# Value

a symbolic interval

#### Examples

```
sym.interval(c(1, 2, 4, 5))
sym.interval(1:10)
```
sym.interval.pc *Compute a symbolic interval principal components curves*

# **Description**

Compute a symbolic interval principal components curves

## Usage

```
sym.interval.pc(sym.data, method = c('vertex', 'centers'), maxit, plot, scale, center)
```
## Arguments

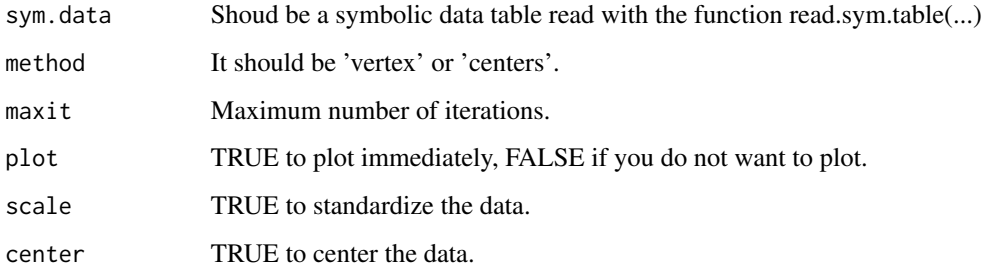

# Value

prin.curve: This a symbolic data table with the interval principal components. As this is a symbolic data table we can apply over this table any other symbolic data analysis method (symbolic propagation).

cor.ps: This is the interval correlations between the original interval variables and the interval principal components, it can be use to plot the symbolic circle of correlations.

### Author(s)

Jorge Arce.

## References

Arce J. and Rodriguez O. (2015) 'Principal Curves and Surfaces to Interval Valued Variables'. The 5th Workshop on Symbolic Data Analysis, SDA2015, Orleans, France, November.

Hastie,T. (1984). Principal Curves and Surface. Ph.D Thesis Stanford University.

Hastie,T. & Weingessel,A. (2014). princurve - Fits a Principal Curve in Arbitrary Dimension.R package version 1.1–12 http://cran.r-project.org/web/packages/princurve/index.html.

Hastie,T. & Stuetzle, W. (1989). Principal Curves. Journal of the American Statistical Association, Vol. 84-406, 502–516.

Hastie, T., Tibshirani, R. & Friedman, J. (2008). The Elements of Statistical Learning; Data Mining, Inference and Prediction. Springer, New York.

## See Also

sym.interval.pca

#### Examples

```
## Not run:
data(oils)
res.vertex.ps <- sym.interval.pc(oils, "vertex", 150, FALSE, FALSE, TRUE)
class(res.vertex.ps$sym.prin.curve) <- c("sym.data.table")
sym.scatterplot(res.vertex.ps$sym.prin.curve[, 1], res.vertex.ps$sym.prin.curve[, 2],
 labels = TRUE, col = "red", main = "PSC Oils Data"
)
data(facedata)
res.vertex.ps <- sym.interval.pc(facedata, "vertex", 150, FALSE, FALSE, TRUE)
class(res.vertex.ps$sym.prin.curve) <- c("sym.data.table")
sym.scatterplot(res.vertex.ps$sym.prin.curve[, 1], res.vertex.ps$sym.prin.curve[, 2],
 labels = TRUE, col = "red", main = "PSC Face Data"
)
## End(Not run)
```
sym.interval.pc.limits

*Symbolic interval principal curves limits*

## **Description**

Symbolic interval principal curves limits.

#### Usage

sym.interval.pc.limits(sym.data, prin.curve, num.vertex, lambda, var.ord)

# sym.kmeans 57

#### Arguments

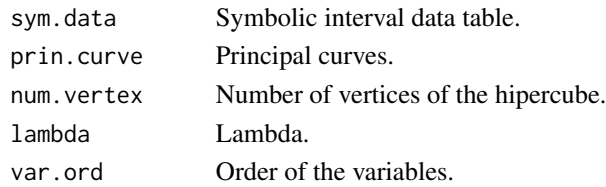

## Author(s)

Jorge Arce.

## References

Arce J. and Rodriguez O. (2015) 'Principal Curves and Surfaces to Interval Valued Variables'. The 5th Workshop on Symbolic Data Analysis, SDA2015, Orleans, France, November.

Hastie,T. (1984). Principal Curves and Surface. Ph.D Thesis Stanford University.

Hastie,T. & Weingessel,A. (2014). princurve - Fits a Principal Curve in Arbitrary Dimension.R package version 1.1–12 http://cran.r-project.org/web/packages/princurve/index.html.

Hastie,T. & Stuetzle, W. (1989). Principal Curves. Journal of the American Statistical Association, Vol. 84-406, 502–516.

Hastie, T., Tibshirani, R. & Friedman, J. (2008). The Elements of Statistical Learning; Data Mining, Inference and Prediction. Springer, New York.

#### See Also

sym.interval.pc

sym.kmeans *Symbolic k-Means*

#### Description

This is a function is to carry out a k-means overs a interval symbolic data matrix.

#### Usage

sym.kmeans(sym.data,  $k = 3$ , iter.max = 10, nstart = 1, algorithm = c('Hartigan-Wong', 'Lloyd', 'Forgy', 'MacQueen'))

## Arguments

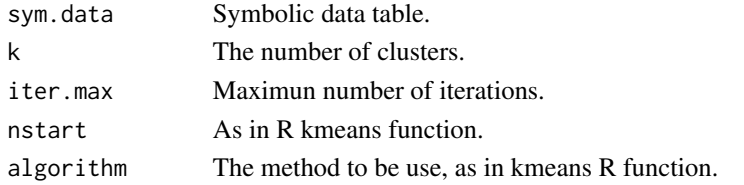

# Value

This function return the following information:

K-means clustering with 3 clusters of sizes 2, 2, 4

Cluster means:

GRA FRE IOD SAP

1 0.93300 -13.500 193.500 174.75

2 0.86300 30.500 54.500 195.25

3 0.91825 -6.375 95.375 191.50

Clustering vector:

L P Co S Ca O B H

1 1 3 3 3 3 2 2

Within cluster sum of squares by cluster:

[1] 876.625 246.125 941.875

 $(between\_SS / total\_SS = 92.0$ 

Available components:

[1] 'cluster' 'centers' 'totss' 'withinss' 'tot.withinss' 'betweenss'

[7] 'size'

#### Author(s)

Oldemar Rodriguez Rojas

## References

Carvalho F., Souza R.,Chavent M., and Lechevallier Y. (2006) Adaptive Hausdorff distances and dynamic clustering of symbolic interval data. Pattern Recognition Letters Volume 27, Issue 3, February 2006, Pages 167-179

#### sym.knn **59**

## See Also

sym.hclust

## Examples

```
data(oils)
sk <- sym.kmeans(oils, k = 3)
sk$cluster
```
sym.knn *Symbolic k-Nearest Neighbor Regression*

# Description

Symbolic k-Nearest Neighbor Regression

## Usage

```
sym.knn(
  formula,
  sym.data,
 method = c("cm", "crm"),
  scale = TRUE,
 kmax = 20,
  kernel = "triangular"
)
```
## Arguments

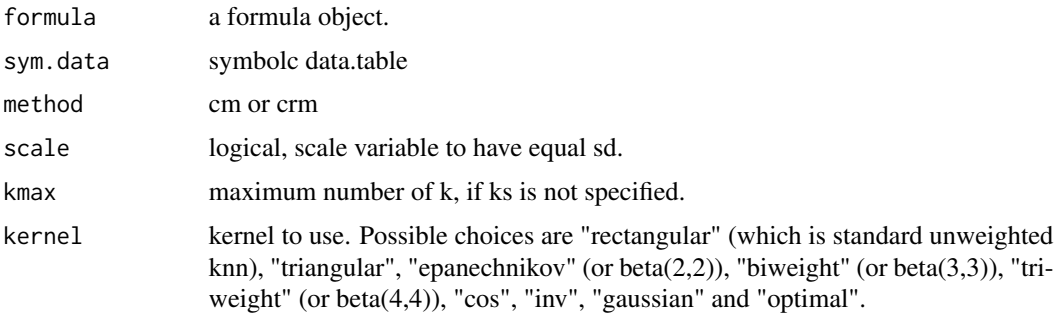

## References

Lima-Neto, E.A., De Carvalho, F.A.T., (2008). Centre and range method to fitting a linear regression model on symbolic interval data. Computational Statistics and Data Analysis52, 1500-1515

Lima-Neto, E.A., De Carvalho, F.A.T., (2010). Constrained linear regression models for symbolic interval-valued variables. Computational Statistics and Data Analysis 54, 333-347

Lima Neto, E.d.A., de Carvalho, F.d.A.T. Nonlinear regression applied to interval-valued data. Pattern Anal Applic 20, 809–824 (2017). https://doi.org/10.1007/s10044-016-0538-y

Rodriguez, O. (2018). Shrinkage linear regression for symbolic interval-valued variables.Journal MODULAD 2018, vol. Modulad 45, pp.19-38

sym.lm *CM and CRM Linear regression model.*

#### Description

To execute the Center Method (CR) and Center and Range Method (CRM) to Linear regression.

## Usage

```
sym.lm(formula, sym.data, method = c('cm', 'crm'))
```
## Arguments

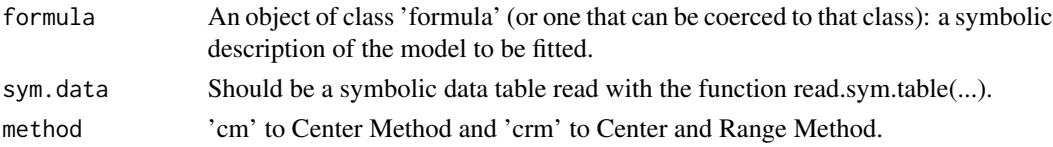

#### Details

Models for lm are specified symbolically. A typical model has the form response  $\sim$  terms where response is the (numeric) response vector and terms is a series of terms which specifies a linear predictor for response. A terms specification of the form first + second indicates all the terms in first together with all the terms in second with duplicates removed. A specification of the form first:second indicates the set of terms obtained by taking the interactions of all terms in first with all terms in second. The specification first\*second indicates the cross of first and second. This is the same as first + second + first: second.

#### Value

sym.lm returns an object of class 'lm' or for multiple responses of class c('mlm', 'lm')

#### Author(s)

Oldemar Rodriguez Rojas

#### References

LIMA-NETO, E.A., DE CARVALHO, F.A.T., (2008). Centre and range method to fitting a linear regression model on symbolic interval data. Computational Statistics and Data Analysis 52, 1500- 1515.

LIMA-NETO, E.A., DE CARVALHO, F.A.T., (2010). Constrained linear regression models for symbolic interval-valued variables. Computational Statistics and Data Analysis 54, 333-347.

#### sym.mcfa 61

#### Examples

```
data(int_prost_train)
data(int_prost_test)
res.cm <- sym.lm(lpsa ~ ., sym.data = int_prost_train, method = "cm")
res.cm
```
sym.mcfa *sym.mcfa*

# Description

This function executes a Multiple Correspondence Factor Analysis for variables of set type.

## Usage

```
sym.mcfa(sym.data, pos.var)
```
## Arguments

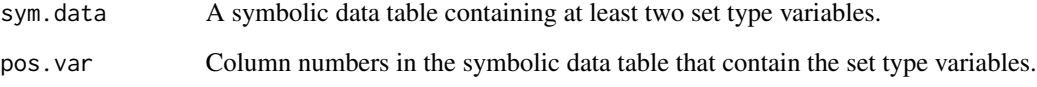

#### Author(s)

Jorge Arce

#### References

Arce J. and Rodriguez, O. (2018). Multiple Correspondence Analysis for Symbolic Multi–Valued Variables. On the Symbolic Data Analysis Workshop SDA 2018.

Benzecri, J.P. (1973). L' Analyse des Données. Tomo 2: L'Analyse des Correspondances. Dunod, Paris.

Castillo, W. and Rodriguez O. (1997). Algoritmo e implementacion del analisis factorial de correspondencias. Revista de Matematicas: Teoria y Aplicaciones, 24-31.

Takagi I. and Yadosiha H. (2011). Correspondence Analysis for symbolic contingency tables base on interval algebra. Elsevier Procedia Computer Science, 6, 352-357.

Rodriguez, O. (2007). Correspondence Analysis for Symbolic Multi–Valued Variables. CARME 2007 (Rotterdam, The Netherlands), http://www.carme-n.org/carme2007.

#### 62 sym.nnet

# Examples

```
data("ex_mcfa1")
sym.table <- classic.to.sym(ex_mcfa1,
  concept = suspect,
 hair = sym.set(hair),
  eyes = sym.set(eyes),
  region = sym.set(region)
\mathcal{L}sym.table
```
# sym.modal *Create an symbolic\_modal type object*

# Description

Create an symbolic\_modal type object

# Usage

 $sym.modal(x = character())$ 

## Arguments

x character vector

# Value

a symbolic modal

# Examples

```
sym.modal(factor(c("a", "b", "b", "l")))
```
sym.nnet *Symbolic neural networks regression*

# Description

Symbolic neural networks regression

#### sym.pca 63

## Usage

```
sym.nnet(
  formula,
  sym.data,
  method = c("cm", "crm"),hidden = c(10),
  threshold = 0.05,
  stepmax = 1e+05\lambda
```
## Arguments

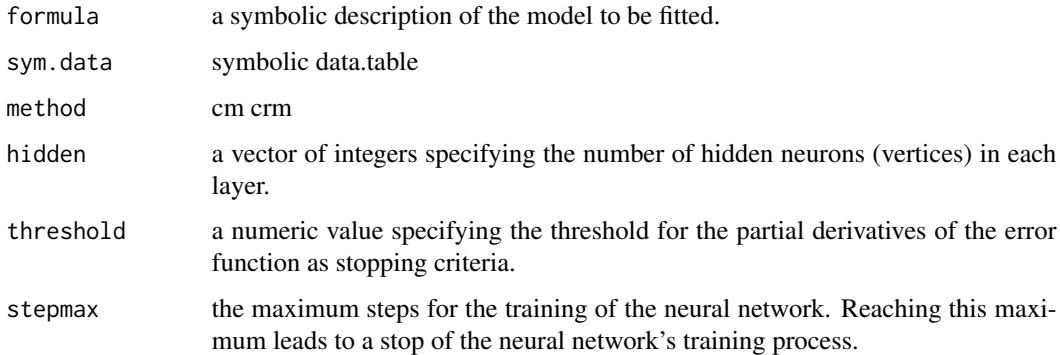

# References

Lima-Neto, E.A., De Carvalho, F.A.T., (2008). Centre and range method to fitting a linear regression model on symbolic interval data. Computational Statistics and Data Analysis52, 1500-1515

Lima-Neto, E.A., De Carvalho, F.A.T., (2010). Constrained linear regression models for symbolic interval-valued variables. Computational Statistics and Data Analysis 54, 333-347

Lima Neto, E.d.A., de Carvalho, F.d.A.T. Nonlinear regression applied to interval-valued data. Pattern Anal Applic 20, 809–824 (2017). https://doi.org/10.1007/s10044-016-0538-y

Rodriguez, O. (2018). Shrinkage linear regression for symbolic interval-valued variables.Journal MODULAD 2018, vol. Modulad 45, pp.19-38

sym.pca *Interval Principal Components Analysis.*

#### **Description**

Cazes, Chouakria, Diday and Schektman (1997) proposed the Centers and the Tops Methods to extend the well known principal components analysis method to a particular kind of symbolic objects characterized by multi–values variables of interval type.

## Usage

```
sym.pca(sym.data, ...)
## S3 method for class 'symbolic_tbl'
sym.pca(
  sym.data,
 method = c("classic", "tops", "centers", "principal.curves", "optimized.distance",
    "optimized.variance"),
  ...
)
```
## Arguments

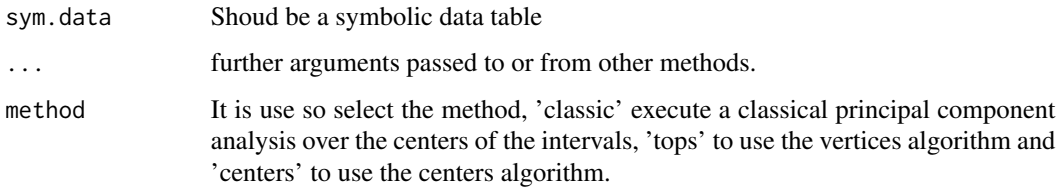

#### Value

Sym.Components: This a symbolic data table with the interval principal components. As this is a symbolic data table we can apply over this table any other symbolic data analysis method (symbolic propagation).

Sym.Prin.Correlations: This is the interval correlations between the original interval variables and the interval principal components, it can be use to plot the symbolic circle of correlations.

## Author(s)

Oldemar Rodriguez Rojas

#### References

Bock H-H. and Diday E. (eds.) (2000). Analysis of Symbolic Data. Exploratory methods for extracting statistical information from complex data. Springer, Germany.

Cazes P., Chouakria A., Diday E. et Schektman Y. (1997). Extension de l'analyse en composantes principales a des donnees de type intervalle, Rev. Statistique Appliquee, Vol. XLV Num. 3 pag. 5-24, France.

Chouakria A. (1998) Extension des methodes d'analysis factorialle a des donnees de type intervalle, Ph.D. Thesis, Paris IX Dauphine University.

Makosso-Kallyth S. and Diday E. (2012). Adaptation of interval PCA to symbolic histogram variables, Advances in Data Analysis and Classification July, Volume 6, Issue 2, pp 147-159.

Rodriguez, O. (2000). Classification et Modeles Lineaires en Analyse des Donnees Symboliques. Ph.D. Thesis, Paris IX-Dauphine University.

# sym.predict 65

## See Also

sym.histogram.pca

#### Examples

```
## Not run:
data(oils)
res <- sym.pca(oils, "centers")
sym.scatterplot(res$Sym.Components[, 1], res$Sym.Components[, 1],
  labels = TRUE, col = "red", main = "PCA Oils Data"
)
sym.scatterplot3d(res$Sym.Components[, 1], res$Sym.Components[, 2],
  res$Sym.Components[, 3],
  color = "blue", main = "PCA Oils Data"
\lambdasym.scatterplot.ggplot(res$Sym.Components[, 1], res$Sym.Components[, 2],
  labels = TRUE
)
sym.circle.plot(res$Sym.Prin.Correlations)
res <- sym.pca(oils, "classic")
plot(res, choix = "ind")
plot(res, choix = "var")
data(lynne2)
res <- sym.pca(lynne2, "centers")
sym.scatterplot(res$Sym.Components[, 1], res$Sym.Components[, 2],
  labels = TRUE, col = "red", main = "PCA Lynne Data"
\lambdasym.scatterplot3d(res$Sym.Components[, 1], res$Sym.Components[, 2],
  res$Sym.Components[, 3],
  color = "blue", main = "PCA Lynne Data"
)
sym.scatterplot.ggplot(res$Sym.Components[, 1], res$Sym.Components[, 2],
  labels = TRUE
\lambdasym.circle.plot(res$Sym.Prin.Correlations)
data(StudentsGrades)
st <- StudentsGrades
s.pca <- sym.pca(st)
plot(s.pca, choix = "ind")
plot(s.pca, choix = "var")
## End(Not run)
```
sym.predict *Predict method to CM and CRM regression model*

To execute predict method the Center Method (CR) and Center and Range Method (CRM) to Linear regression.

## Usage

```
sym.predict(model, ...)
## S3 method for class 'symbolic_lm_cm'
sym.predict(model, new.sym.data, ...)
## S3 method for class 'symbolic_lm_crm'
sym.predict(model, new.sym.data, ...)
## S3 method for class 'symbolic_glm_cm'
sym.predict(model, new.sym.data, response, ...)
## S3 method for class 'symbolic_glm_crm'
sym.predict(model, new.sym.data, response, ...)
```
# **Arguments**

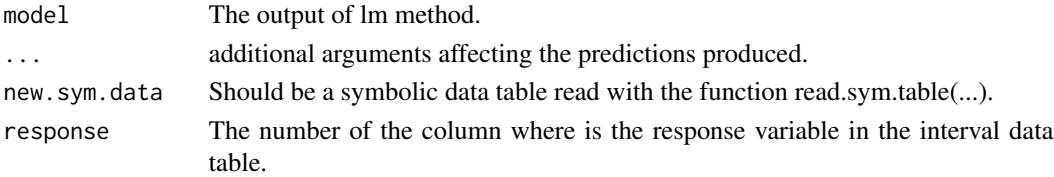

# Value

sym.predict produces a vector of predictions or a matrix of predictions and bounds with column names fit, lwr, and upr if interval is set. For type = 'terms' this is a matrix with a column per term and may have an attribute 'constant'

## Author(s)

Oldemar Rodriguez Rojas

#### References

LIMA-NETO, E.A., DE CARVALHO, F.A.T., (2008). Centre and range method to fitting a linear regression model on symbolic interval data. Computational Statistics and Data Analysis 52, 1500- 1515.

LIMA-NETO, E.A., DE CARVALHO, F.A.T., (2010). Constrained linear regression models for symbolic interval-valued variables. Computational Statistics and Data Analysis 54, 333-347.

## See Also

sym.glm

#### Examples

```
data(int_prost_train)
data(int_prost_test)
model <- sym.lm(lpsa ~ ., sym.data = int_prost_train, method = "cm")
pred.cm <- sym.predict(model, int_prost_test)
pred.cm
```
sym.predict.symbolic\_gbm\_cm

*Predict model\_gbm\_cm model*

#### Description

Predict model\_gbm\_cm model

## Usage

```
## S3 method for class 'symbolic_gbm_cm'
sym.predict(model, new.sym.data, n.trees = 500, ...)
```
#### Arguments

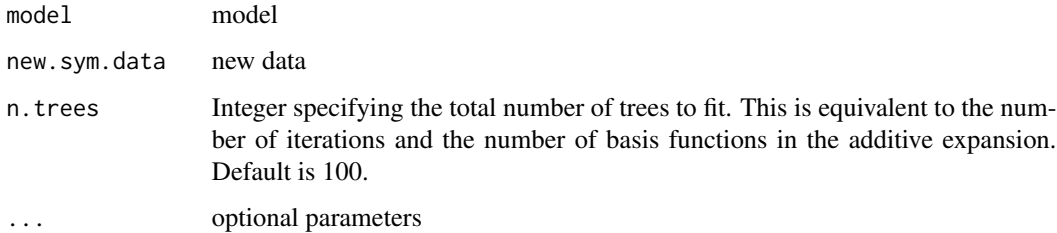

#### References

Lima-Neto, E.A., De Carvalho, F.A.T., (2008). Centre and range method to fitting a linear regression model on symbolic interval data. Computational Statistics and Data Analysis52, 1500-1515

Lima-Neto, E.A., De Carvalho, F.A.T., (2010). Constrained linear regression models for symbolic interval-valued variables. Computational Statistics and Data Analysis 54, 333-347

Lima Neto, E.d.A., de Carvalho, F.d.A.T. Nonlinear regression applied to interval-valued data. Pattern Anal Applic 20, 809–824 (2017). https://doi.org/10.1007/s10044-016-0538-y

Rodriguez, O. (2018). Shrinkage linear regression for symbolic interval-valued variables.Journal MODULAD 2018, vol. Modulad 45, pp.19-38

sym.predict.symbolic\_gbm\_crm

*Predict model\_gbm\_crm model*

## Description

Predict model\_gbm\_crm model

# Usage

```
## S3 method for class 'symbolic_gbm_crm'
sym.predict(model, new.sym.data, n.trees = 500, ...)
```
#### Arguments

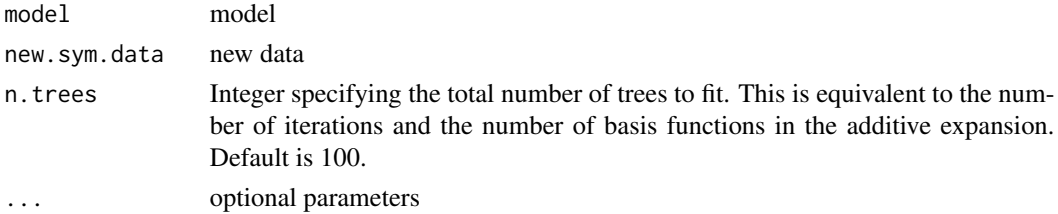

#### References

Lima-Neto, E.A., De Carvalho, F.A.T., (2008). Centre and range method to fitting a linear regression model on symbolic interval data. Computational Statistics and Data Analysis52, 1500-1515

Lima-Neto, E.A., De Carvalho, F.A.T., (2010). Constrained linear regression models for symbolic interval-valued variables. Computational Statistics and Data Analysis 54, 333-347

Lima Neto, E.d.A., de Carvalho, F.d.A.T. Nonlinear regression applied to interval-valued data. Pattern Anal Applic 20, 809–824 (2017). https://doi.org/10.1007/s10044-016-0538-y

Rodriguez, O. (2018). Shrinkage linear regression for symbolic interval-valued variables.Journal MODULAD 2018, vol. Modulad 45, pp.19-38

sym.predict.symbolic\_knn\_cm *Predict model\_knn\_cm model*

## Description

Predict model\_knn\_cm model

#### Usage

## S3 method for class 'symbolic\_knn\_cm' sym.predict(model, new.sym.data, ...)

#### **Arguments**

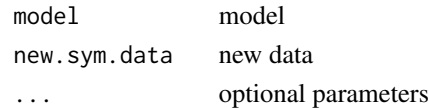

#### References

Lima-Neto, E.A., De Carvalho, F.A.T., (2008). Centre and range method to fitting a linear regression model on symbolic interval data. Computational Statistics and Data Analysis52, 1500-1515

Lima-Neto, E.A., De Carvalho, F.A.T., (2010). Constrained linear regression models for symbolic interval-valued variables. Computational Statistics and Data Analysis 54, 333-347

Lima Neto, E.d.A., de Carvalho, F.d.A.T. Nonlinear regression applied to interval-valued data. Pattern Anal Applic 20, 809–824 (2017). https://doi.org/10.1007/s10044-016-0538-y

Rodriguez, O. (2018). Shrinkage linear regression for symbolic interval-valued variables.Journal MODULAD 2018, vol. Modulad 45, pp.19-38

sym.predict.symbolic\_knn\_crm *Predict model\_knn\_crm model*

## Description

Predict model\_knn\_crm model

#### Usage

```
## S3 method for class 'symbolic_knn_crm'
sym.predict(model, new.sym.data, ...)
```
## Arguments

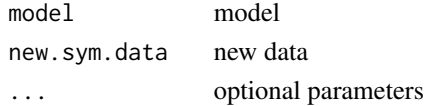

## References

Lima-Neto, E.A., De Carvalho, F.A.T., (2008). Centre and range method to fitting a linear regression model on symbolic interval data. Computational Statistics and Data Analysis52, 1500-1515

Lima-Neto, E.A., De Carvalho, F.A.T., (2010). Constrained linear regression models for symbolic interval-valued variables. Computational Statistics and Data Analysis 54, 333-347

Lima Neto, E.d.A., de Carvalho, F.d.A.T. Nonlinear regression applied to interval-valued data. Pattern Anal Applic 20, 809–824 (2017). https://doi.org/10.1007/s10044-016-0538-y

Rodriguez, O. (2018). Shrinkage linear regression for symbolic interval-valued variables.Journal MODULAD 2018, vol. Modulad 45, pp.19-38

sym.predict.symbolic\_nnet\_cm

*Predict nnet\_cm model*

#### Description

Predict nnet\_cm model

#### Usage

```
## S3 method for class 'symbolic_nnet_cm'
sym.predict(model, new.sym.data, ...)
```
## Arguments

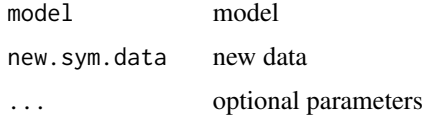

#### References

Lima-Neto, E.A., De Carvalho, F.A.T., (2008). Centre and range method to fitting a linear regression model on symbolic interval data. Computational Statistics and Data Analysis52, 1500-1515

Lima-Neto, E.A., De Carvalho, F.A.T., (2010). Constrained linear regression models for symbolic interval-valued variables. Computational Statistics and Data Analysis 54, 333-347

Lima Neto, E.d.A., de Carvalho, F.d.A.T. Nonlinear regression applied to interval-valued data. Pattern Anal Applic 20, 809–824 (2017). https://doi.org/10.1007/s10044-016-0538-y

Rodriguez, O. (2018). Shrinkage linear regression for symbolic interval-valued variables.Journal MODULAD 2018, vol. Modulad 45, pp.19-38

sym.predict.symbolic\_nnet\_crm *Predict nnet\_crm model*

# Description

Predict nnet\_crm model

#### Usage

```
## S3 method for class 'symbolic_nnet_crm'
sym.predict(model, new.sym.data, ...)
```
#### **Arguments**

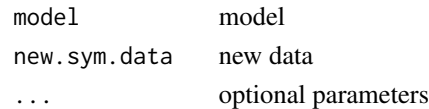

#### References

Lima-Neto, E.A., De Carvalho, F.A.T., (2008). Centre and range method to fitting a linear regression model on symbolic interval data. Computational Statistics and Data Analysis52, 1500-1515

Lima-Neto, E.A., De Carvalho, F.A.T., (2010). Constrained linear regression models for symbolic interval-valued variables. Computational Statistics and Data Analysis 54, 333-347

Lima Neto, E.d.A., de Carvalho, F.d.A.T. Nonlinear regression applied to interval-valued data. Pattern Anal Applic 20, 809–824 (2017). https://doi.org/10.1007/s10044-016-0538-y

Rodriguez, O. (2018). Shrinkage linear regression for symbolic interval-valued variables.Journal MODULAD 2018, vol. Modulad 45, pp.19-38

sym.predict.symbolic\_rf\_cm *Predict rf\_cm model*

## **Description**

Predict rf\_cm model

## Usage

```
## S3 method for class 'symbolic_rf_cm'
sym.predict(model, new.sym.data, ...)
```
#### Arguments

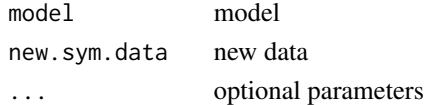

#### References

Lima-Neto, E.A., De Carvalho, F.A.T., (2008). Centre and range method to fitting a linear regression model on symbolic interval data. Computational Statistics and Data Analysis52, 1500-1515

Lima-Neto, E.A., De Carvalho, F.A.T., (2010). Constrained linear regression models for symbolic interval-valued variables. Computational Statistics and Data Analysis 54, 333-347

Lima Neto, E.d.A., de Carvalho, F.d.A.T. Nonlinear regression applied to interval-valued data. Pattern Anal Applic 20, 809–824 (2017). https://doi.org/10.1007/s10044-016-0538-y

Rodriguez, O. (2018). Shrinkage linear regression for symbolic interval-valued variables.Journal MODULAD 2018, vol. Modulad 45, pp.19-38

sym.predict.symbolic\_rf\_crm

*Predict rf\_crm model*

# Description

Predict rf\_crm model

## Usage

## S3 method for class 'symbolic\_rf\_crm' sym.predict(model, new.sym.data, ...)

## Arguments

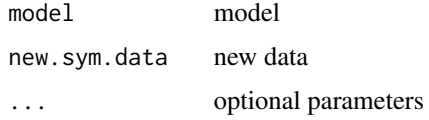

#### References

Lima-Neto, E.A., De Carvalho, F.A.T., (2008). Centre and range method to fitting a linear regression model on symbolic interval data. Computational Statistics and Data Analysis52, 1500-1515

Lima-Neto, E.A., De Carvalho, F.A.T., (2010). Constrained linear regression models for symbolic interval-valued variables. Computational Statistics and Data Analysis 54, 333-347

Lima Neto, E.d.A., de Carvalho, F.d.A.T. Nonlinear regression applied to interval-valued data. Pattern Anal Applic 20, 809–824 (2017). https://doi.org/10.1007/s10044-016-0538-y

Rodriguez, O. (2018). Shrinkage linear regression for symbolic interval-valued variables.Journal MODULAD 2018, vol. Modulad 45, pp.19-38

sym.predict.symbolic\_rt\_cm *Predict rt\_cm model*

# Description

Predict rt\_cm model

## Usage

```
## S3 method for class 'symbolic_rt_cm'
sym.predict(model, new.sym.data, ...)
```
#### <span id="page-72-0"></span>**Arguments**

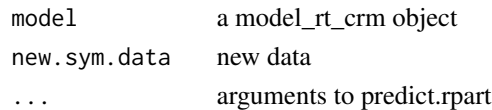

#### References

Lima-Neto, E.A., De Carvalho, F.A.T., (2008). Centre and range method to fitting a linear regression model on symbolic interval data. Computational Statistics and Data Analysis52, 1500-1515

Lima-Neto, E.A., De Carvalho, F.A.T., (2010). Constrained linear regression models for symbolic interval-valued variables. Computational Statistics and Data Analysis 54, 333-347

Lima Neto, E.d.A., de Carvalho, F.d.A.T. Nonlinear regression applied to interval-valued data. Pattern Anal Applic 20, 809–824 (2017). https://doi.org/10.1007/s10044-016-0538-y

Rodriguez, O. (2018). Shrinkage linear regression for symbolic interval-valued variables.Journal MODULAD 2018, vol. Modulad 45, pp.19-38

sym.predict.symbolic\_rt\_crm

*Predict rt\_crm model*

# **Description**

Predict rt\_crm model

#### Usage

```
## S3 method for class 'symbolic_rt_crm'
sym.predict(model, new.sym.data, ...)
```
### Arguments

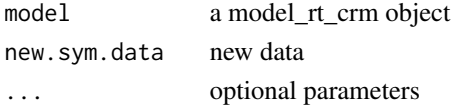

# References

Lima-Neto, E.A., De Carvalho, F.A.T., (2008). Centre and range method to fitting a linear regression model on symbolic interval data. Computational Statistics and Data Analysis52, 1500-1515

Lima-Neto, E.A., De Carvalho, F.A.T., (2010). Constrained linear regression models for symbolic interval-valued variables. Computational Statistics and Data Analysis 54, 333-347

Lima Neto, E.d.A., de Carvalho, F.d.A.T. Nonlinear regression applied to interval-valued data. Pattern Anal Applic 20, 809–824 (2017). https://doi.org/10.1007/s10044-016-0538-y

Rodriguez, O. (2018). Shrinkage linear regression for symbolic interval-valued variables.Journal MODULAD 2018, vol. Modulad 45, pp.19-38

<span id="page-73-0"></span>sym.predict.symbolic\_svm\_cm

*Predict model\_svm\_cm model*

#### Description

Predict model\_svm\_cm model

#### Usage

```
## S3 method for class 'symbolic_svm_cm'
sym.predict(model, new.sym.data, ...)
```
#### Arguments

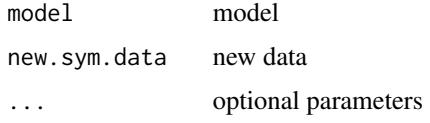

#### References

Lima-Neto, E.A., De Carvalho, F.A.T., (2008). Centre and range method to fitting a linear regression model on symbolic interval data. Computational Statistics and Data Analysis52, 1500-1515

Lima-Neto, E.A., De Carvalho, F.A.T., (2010). Constrained linear regression models for symbolic interval-valued variables. Computational Statistics and Data Analysis 54, 333-347

Lima Neto, E.d.A., de Carvalho, F.d.A.T. Nonlinear regression applied to interval-valued data. Pattern Anal Applic 20, 809–824 (2017). https://doi.org/10.1007/s10044-016-0538-y

Rodriguez, O. (2018). Shrinkage linear regression for symbolic interval-valued variables.Journal MODULAD 2018, vol. Modulad 45, pp.19-38

sym.predict.symbolic\_svm\_crm *Predict model\_svm\_crm model*

#### Description

Predict model\_svm\_crm model

#### Usage

```
## S3 method for class 'symbolic_svm_crm'
sym.predict(model, new.sym.data, ...)
```
#### <span id="page-74-0"></span>sym.rf 75

#### Arguments

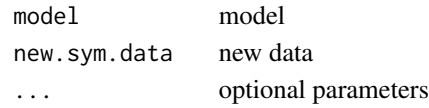

# References

Lima-Neto, E.A., De Carvalho, F.A.T., (2008). Centre and range method to fitting a linear regression model on symbolic interval data. Computational Statistics and Data Analysis52, 1500-1515

Lima-Neto, E.A., De Carvalho, F.A.T., (2010). Constrained linear regression models for symbolic interval-valued variables. Computational Statistics and Data Analysis 54, 333-347

Lima Neto, E.d.A., de Carvalho, F.d.A.T. Nonlinear regression applied to interval-valued data. Pattern Anal Applic 20, 809–824 (2017). https://doi.org/10.1007/s10044-016-0538-y

Rodriguez, O. (2018). Shrinkage linear regression for symbolic interval-valued variables.Journal MODULAD 2018, vol. Modulad 45, pp.19-38

sym.rf *Symbolic Regression with Random Forest*

#### **Description**

Symbolic Regression with Random Forest

#### Usage

```
sym.rf(formula, sym.data, method = c("cm", "crm"), ntree = 500)
```
#### Arguments

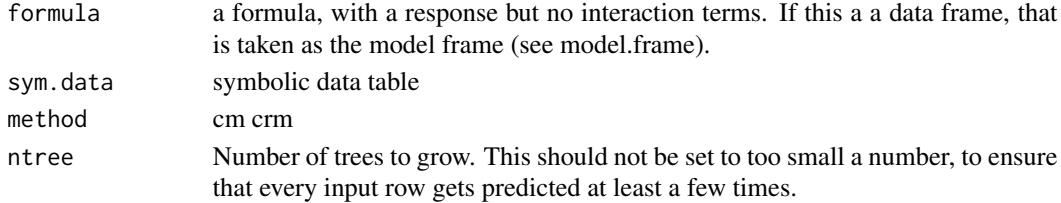

#### References

Lima-Neto, E.A., De Carvalho, F.A.T., (2008). Centre and range method to fitting a linear regression model on symbolic interval data. Computational Statistics and Data Analysis52, 1500-1515

Lima-Neto, E.A., De Carvalho, F.A.T., (2010). Constrained linear regression models for symbolic interval-valued variables. Computational Statistics and Data Analysis 54, 333-347

Lima Neto, E.d.A., de Carvalho, F.d.A.T. Nonlinear regression applied to interval-valued data. Pattern Anal Applic 20, 809–824 (2017). https://doi.org/10.1007/s10044-016-0538-y

Rodriguez, O. (2018). Shrinkage linear regression for symbolic interval-valued variables.Journal MODULAD 2018, vol. Modulad 45, pp.19-38

<span id="page-75-0"></span>

#### Description

Symbolic Regression Trees

#### Usage

```
sym.rt(
  formula,
  sym.data,
  method = c("cm", "crm"),minsplit = 20,maxdepth = 10)
```
# Arguments

# formula a formula, with a response but no interaction terms. If this a a data frame, that is taken as the model frame (see model.frame). sym.data a symbolic data table method cm crm minsplit the minimum number of observations that must exist in a node in order for a split to be attempted. maxdepth Set the maximum depth of any node of the final tree, with the root node counted as depth 0. Values greater than 30 rpart will give nonsense results on 32-bit machines.

#### References

Lima-Neto, E.A., De Carvalho, F.A.T., (2008). Centre and range method to fitting a linear regression model on symbolic interval data. Computational Statistics and Data Analysis52, 1500-1515

Lima-Neto, E.A., De Carvalho, F.A.T., (2010). Constrained linear regression models for symbolic interval-valued variables. Computational Statistics and Data Analysis 54, 333-347

Lima Neto, E.d.A., de Carvalho, F.d.A.T. Nonlinear regression applied to interval-valued data. Pattern Anal Applic 20, 809–824 (2017). https://doi.org/10.1007/s10044-016-0538-y

Rodriguez, O. (2018). Shrinkage linear regression for symbolic interval-valued variables.Journal MODULAD 2018, vol. Modulad 45, pp.19-38

#### <span id="page-76-0"></span>Description

This function could be use to plot two symbolic variables in a X-Y plane.

#### Usage

sym.scatterplot(sym.var.x, sym.var.y, labels = FALSE, ...)

# Arguments

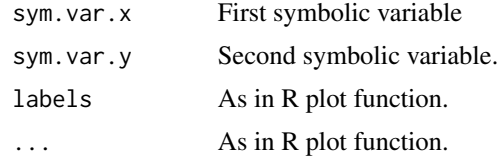

#### Value

Return a graphics.

#### Author(s)

Oldemar Rodriguez Rojas

# References

Bock H-H. and Diday E. (eds.) (2000). Analysis of Symbolic Data. Exploratory methods for extracting statistical information from complex data. Springer, Germany.

Rodriguez, O. (2000). Classification et Modeles Lineaires en Analyse des Donnees Symboliques. Ph.D. Thesis, Paris IX-Dauphine University.

# See Also

sym.scatterplot3d

# Examples

```
## Not run:
data(example3)
sym.data <- example3
sym.scatterplot(sym.data[, 3], sym.data[, 7], col = "blue", main = "Main Title")
sym.scatterplot(sym.data[, 1], sym.data[, 4],
 labels = TRUE, col = "blue",main = "Main Title"
)
```

```
sym.scatterplot(sym.data[, 2], sym.data[, 6],
 labels = TRUE,
  col = "red", main = "Main Title", lwd = 3
\mathcal{L}data(oils)
sym.scatterplot(oils[, 2], oils[, 3],
 labels = TRUE,
 col = "red", main = "Oils Data"
\lambdadata(lynne1)
sym.scatterplot(lynne1[, 2], lynne1[, 1],
  labels = TRUE,
  col = "red", main = "Lynne Data"
\mathcal{L}## End(Not run)
```
sym.set *Create an symbolic\_set type object*

# Description

Create an symbolic\_set type object

# Usage

sym.set( $x = NA$ )

# Arguments

x character vector

# Value

a symbolic set

# Examples

sym.set(factor(c("a", "b", "b", "l")))

<span id="page-77-0"></span>

<span id="page-78-0"></span>

# Description

Symbolic Support Vector Machines Regression

#### Usage

```
sym.svm(
 formula,
  sym.data,
 method = c("cm", "crm"),
  scale = TRUE,
 kernel = "radial"
)
```
# Arguments

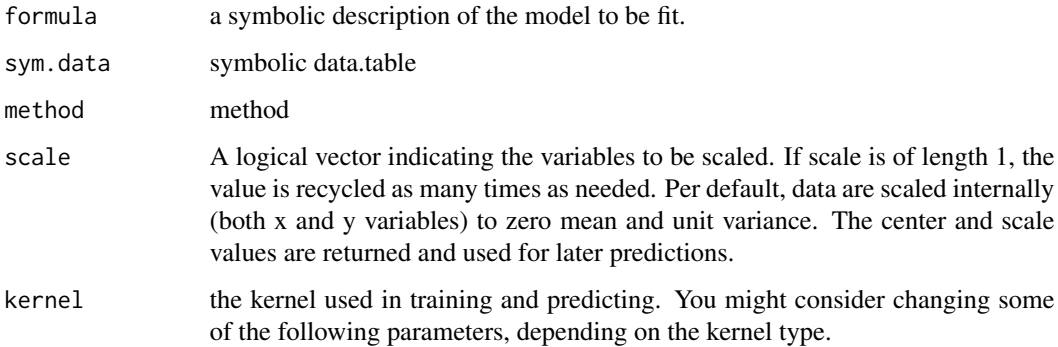

#### References

Lima-Neto, E.A., De Carvalho, F.A.T., (2008). Centre and range method to fitting a linear regression model on symbolic interval data. Computational Statistics and Data Analysis52, 1500-1515

Lima-Neto, E.A., De Carvalho, F.A.T., (2010). Constrained linear regression models for symbolic interval-valued variables. Computational Statistics and Data Analysis 54, 333-347

Lima Neto, E.d.A., de Carvalho, F.d.A.T. Nonlinear regression applied to interval-valued data. Pattern Anal Applic 20, 809–824 (2017). https://doi.org/10.1007/s10044-016-0538-y

Rodriguez, O. (2018). Shrinkage linear regression for symbolic interval-valued variables.Journal MODULAD 2018, vol. Modulad 45, pp.19-38

<span id="page-79-0"></span>sym.tsne.symbolic\_tbl *TSNE for symbolic data tables*

# Description

TSNE for symbolic data tables

# Usage

```
sym.tsne(sym.data, initial_config = NULL, k = 2, initial_dims = 30,
perplexity = 30, max_iter = 1000, min_cost = 0, epoch_callback = NULL,
whiten = TRUE, epoch=100)
```
# Arguments

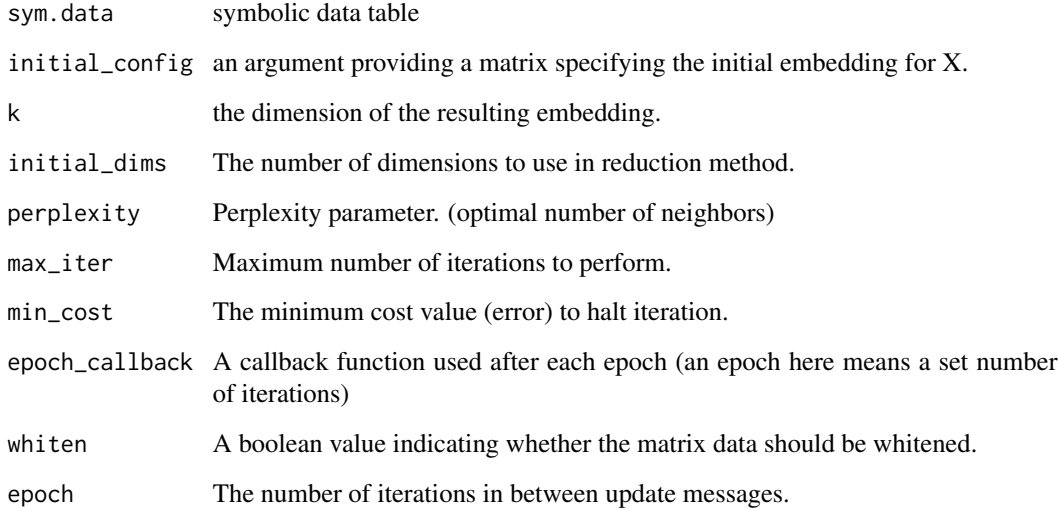

# Examples

```
## Not run:
res <- sym.tsne(oils)
res
plot(res)
## End(Not run)
```
<span id="page-80-0"></span>sym.umap.symbolic\_tbl *UMAP for symbolic data tables*

# Description

UMAP for symbolic data tables

# Usage

```
sym.umap(sym.data, config = umap::umap.defaults,
method = c("naive", "umap-learn"),preserve.seed = TRUE,...)
```
# Arguments

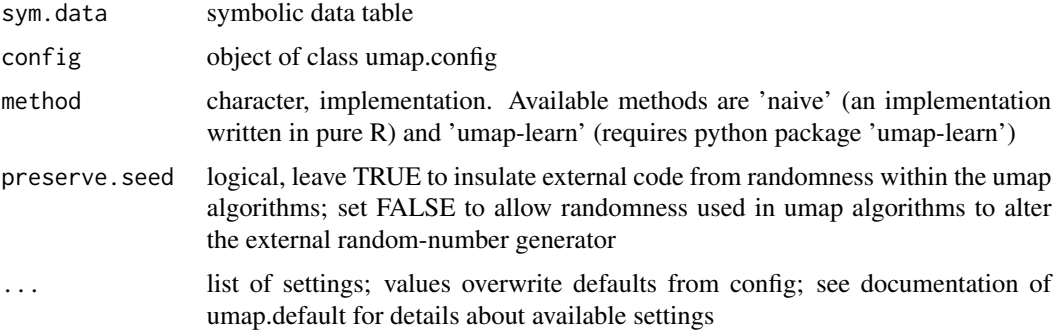

# Examples

```
## Not run:
res <- sym.umap(oils)
res
plot(res)
```
## End(Not run)

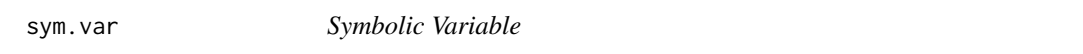

# Description

This function get a symbolic variable from a symbolic data table.

# Usage

sym.var(sym.data, number.sym.var)

# Arguments

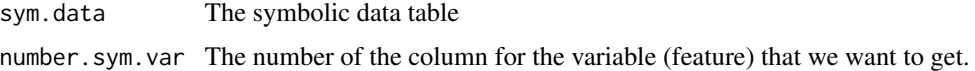

# Value

Return a symbolic data variable with the following structure:

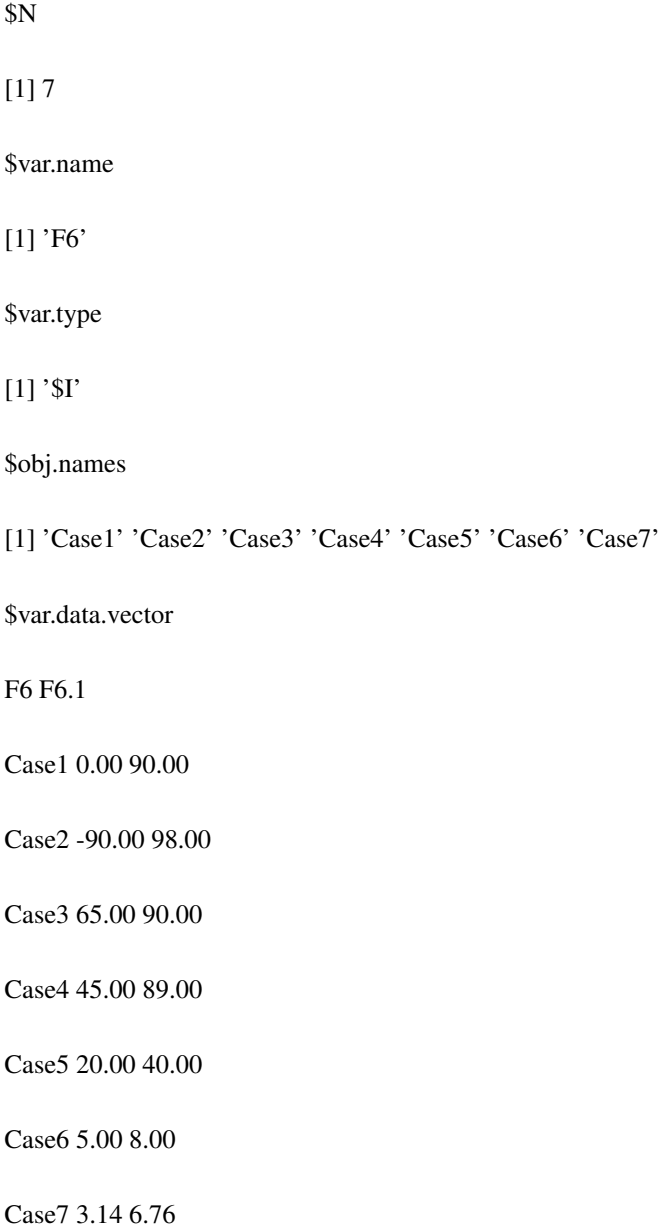

#### <span id="page-82-0"></span>USCrime 83

# Author(s)

Oldemar Rodriguez Rojas

#### References

Billard L. and Diday E. (2006). Symbolic data analysis: Conceptual statistics and data mining. Wiley, Chichester.

Bock H-H. and Diday E. (eds.) (2000). Analysis of Symbolic Data. Exploratory methods for extracting statistical information from complex data. Springer, Germany.

# See Also

sym.obj

USCrime *Us crime classic data table*

#### Description

Us crime classic data table that can be used to generate symbolic data tables.

#### Usage

data(USCrime)

# Format

An object of class data. frame with 1994 rows and 103 columns.

#### Source

http://archive.ics.uci.edu/ml/

#### References

HASTIE, T., TIBSHIRANI, R. and FRIEDMAN, J. (2008). The Elements of Statistical Learning: Data Mining, Inference and Prediction. New York: Springer.

# Examples

```
## Not run:
data(USCrime)
us.crime <- USCrime
dim(us.crime)
head(us.crime)
summary(us.crime)
names(us.crime)
nrow(us.crime)
```

```
result <- classic.to.sym(us.crime,
  concept = "state",
  variables = c(NumInShelters, NumImmig),
  variables.types = c(
   NumInShelters = type.histogram(),
   NumImmig = type.histogram()
  )
)
result
## End(Not run)
```
uscrime\_int *Us crime interval data table.*

#### Description

Us crime classic data table genetated from uscrime data.

# Usage

data(uscrime\_int)

#### Format

An object of class symbolic\_tbl (inherits from tbl\_df, tbl, data.frame) with 46 rows and 102 columns.

# References

Rodriguez O. (2013). A generalization of Centre and Range method for fitting a linear regression model to symbolic interval data using Ridge Regression, Lasso and Elastic Net methods. The IFCS2013 conference of the International Federation of Classification Societies, Tilburg University Holland.

#### Examples

```
data(uscrime_int)
car.data <- uscrime_int
res.cm.lasso <- sym.glm(
  sym.data = car.data, response = 102, method = "cm", alpha = 1,
  nfolds = 10, grouped = TRUE
)
plot(res.cm.lasso)
plot(res.cm.lasso$glmnet.fit, "norm", label = TRUE)
plot(res.cm.lasso$glmnet.fit, "lambda", label = TRUE)
pred.cm.lasso <- sym.predict(res.cm.lasso, response = 102, car.data)
RMSE.L(car.data$ViolentCrimesPerPop, pred.cm.lasso)
RMSE.U(car.data$ViolentCrimesPerPop, pred.cm.lasso)
```
<span id="page-83-0"></span>

```
R2.L(car.data$ViolentCrimesPerPop, pred.cm.lasso)
R2.U(car.data$ViolentCrimesPerPop, pred.cm.lasso)
deter.coefficient(car.data$ViolentCrimesPerPop, pred.cm.lasso)
```
uscrime\_intv2 *Us crime interval data table.*

# **Description**

Us crime classic data table genetated from uscrime data.

#### Usage

```
data(uscrime_int)
```
# Format

An object of class symbolic\_tbl (inherits from tbl\_df, tbl, data.frame) with 46 rows and 102 columns.

# References

Rodriguez O. (2013). A generalization of Centre and Range method for fitting a linear regression model to symbolic interval data using Ridge Regression, Lasso and Elastic Net methods. The IFCS2013 conference of the International Federation of Classification Societies, Tilburg University Holland.

var *Symbolic Variance*

#### Description

Compute the symbolic variance.

#### Usage

```
var(x, \ldots)## Default S3 method:
var(x, y = NULL, na.rm = FALSE, use, ...)## S3 method for class 'symbolic_interval'
var(x, method = c("centers", "interval", "billard"), na.rm = FALSE, ...)## S3 method for class 'symbolic_tbl'
var(x, \ldots)
```
# <span id="page-85-0"></span>Arguments

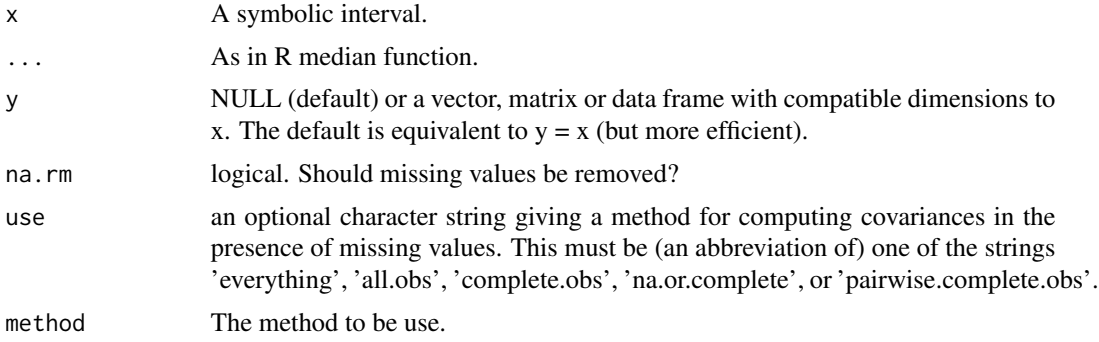

# Author(s)

Oldemar Rodriguez Rojas

#### References

Billard L. and Diday E. (2006). Symbolic data analysis: Conceptual statistics and data mining. Wiley, Chichester.

Rodriguez, O. (2000). Classification et Modeles Lineaires en Analyse des Donnees Symboliques. Ph.D. Thesis, Paris IX-Dauphine University.

variance.princ.curve *Variance of the principal curve*

# Description

Variance of the principal curve

#### Usage

variance.princ.curve(data,curve)

# Arguments

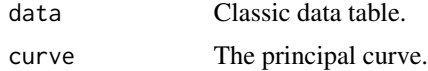

# Value

The variance of the principal curve.

# Author(s)

Jorge Arce.

# <span id="page-86-0"></span>vertex.interval 87

#### References

Arce J. and Rodriguez O. (2015) 'Principal Curves and Surfaces to Interval Valued Variables'. The 5th Workshop on Symbolic Data Analysis, SDA2015, Orleans, France, November.

Hastie,T. (1984). Principal Curves and Surface. Ph.D Thesis Stanford University.

Hastie,T. & Weingessel,A. (2014). princurve - Fits a Principal Curve in Arbitrary Dimension.R package version 1.1–12 http://cran.r-project.org/web/packages/princurve/index.html.

Hastie,T. & Stuetzle, W. (1989). Principal Curves. Journal of the American Statistical Association, Vol. 84-406, 502–516.

Hastie, T., Tibshirani, R. & Friedman, J. (2008). The Elements of Statistical Learning; Data Mining, Inference and Prediction. Springer, New York.

# See Also

sym.interval.pc

vertex.interval *Vertex of the intervals*

# Description

Vertex of the intervals

#### Usage

```
vertex.interval(sym.data)
```
#### Arguments

sym.data Symbolic interval data table.

# Value

Vertices of the intervals.

#### Author(s)

Jorge Arce.

#### References

Arce J. and Rodriguez O. (2015) 'Principal Curves and Surfaces to Interval Valued Variables'. The 5th Workshop on Symbolic Data Analysis, SDA2015, Orleans, France, November.

Hastie,T. (1984). Principal Curves and Surface. Ph.D Thesis Stanford University.

Hastie, T. & Weingessel, A. (2014). princurve - Fits a Principal Curve in Arbitrary Dimension.R package version 1.1–12 http://cran.r-project.org/web/packages/princurve/index.html.

Hastie,T. & Stuetzle, W. (1989). Principal Curves. Journal of the American Statistical Association, Vol. 84-406, 502–516.

Hastie, T., Tibshirani, R. & Friedman, J. (2008). The Elements of Statistical Learning; Data Mining, Inference and Prediction. Springer, New York.

#### See Also

sym.interval.pc

VeterinaryData *Symbolic interval data example*

# Description

Symbolic data matrix with all the variables of interval type.

#### Usage

data(VeterinaryData)

# Format

\$I Height Height \$I Weight Weight

1 \$I 120.0 180.0 \$I 222.2 354.0

2 \$I 158.0 160.0 \$I 322.0 355.0

3 \$I 175.0 185.0 \$I 117.2 152.0

4 \$I 37.9 62.9 \$I 22.2 35.0

5 \$I 25.8 39.6 \$I 15.0 36.2

6 \$I 22.8 58.6 \$I 15.0 51.8

7 \$I 22.0 45.0 \$I 0.8 11.0

8 \$I 18.0 53.0 \$I 0.4 2.5

9 \$I 40.3 55.8 \$I 2.1 4.5

10 \$I 38.4 72.4 \$I 2.5 6.1

<span id="page-87-0"></span>

# <span id="page-88-0"></span>write.sym.table 89

# References

Billard L. and Diday E. (2006). Symbolic data analysis: Conceptual statistics and data mining. Wiley, Chichester.

#### Examples

data(VeterinaryData) VeterinaryData

write.sym.table *Write Symbolic Data Table*

# Description

This function write (save) a symbolic data table from a CSV data file.

#### Usage

write.sym.table(sym.data, file, sep, dec, row.names = NULL, col.names = NULL)

# Arguments

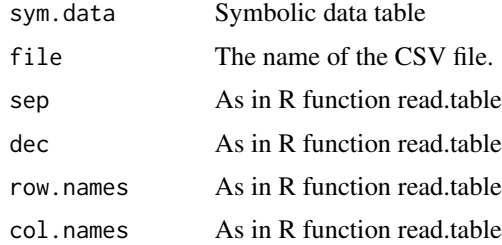

#### Value

Write in CSV file the symbolic data table.

#### Author(s)

Oldemar Rodriguez Rojas

# References

Bock H-H. and Diday E. (eds.) (2000). Analysis of Symbolic Data. Exploratory methods for extracting statistical information from complex data. Springer, Germany.

# See Also

read.sym.table

# Examples

```
## Not run:
data(example1)
write.sym.table(example1, file = "temp4.csv", sep = "|",
                dec = ".", row.names = TRUE, col.names = TRUE)
ex1 <- read.sym.table("temp4.csv", header = TRUE,
                       sep = " | ", dec = ".", row.names = 1)
## End(Not run)
```
\$.symbolic\_histogram *\$ operator for histograms*

# Description

\$ operator for histograms

#### Usage

```
## S3 method for class 'symbolic_histogram'
x$name
```
# Arguments

 $x \sim 1$ name ...

\$.symbolic\_modal *\$ operator for modals*

# Description

\$ operator for modals

#### Usage

```
## S3 method for class 'symbolic_modal'
x$name = c("cats", "props", "counts")
```
# Arguments

x ..... name ...

<span id="page-89-0"></span>

<span id="page-90-0"></span>\$.symbolic\_set *\$ operator for set*

# Description

\$ operator for set

# Usage

## S3 method for class 'symbolic\_set' x\$name = c("levels", "values")

# Arguments

 $x \sim 1$ name ...

# Index

∗ Circle sym.circle.plot, [50](#page-49-0) ∗ Correlation cor, [10](#page-9-0) ∗ Covariance cov, [11](#page-10-0) ∗ Curve centers.interval, [8](#page-7-0) dist.vect, [13](#page-12-0) dist.vect.matrix, [14](#page-13-0) neighbors.vertex, [35](#page-34-0) norm.vect, [36](#page-35-0) sym.interval.pc, [55](#page-54-0) sym.interval.pc.limits, [56](#page-55-0) variance.princ.curve, [86](#page-85-0) vertex.interval, [87](#page-86-0) ∗ Elastic deter.coefficient, [12](#page-11-0) ∗ Intervals sym.pca, [63](#page-62-0) ∗ Kmeans sym.kmeans, [57](#page-56-0) ∗ Lasso deter.coefficient, [12](#page-11-0) sym.glm, [53](#page-52-0) ∗ Mean mean.symbolic\_interval, [32](#page-31-0) ∗ Median median.symbolic\_interval, [33](#page-32-0) ∗ Net deter.coefficient, [12](#page-11-0) ∗ PCA sym.pca, [63](#page-62-0) ∗ Plot plot.symbolic\_tbl, [37](#page-36-0) sym.scatterplot, [77](#page-76-0) ∗ Principal centers.interval, [8](#page-7-0) dist.vect, [13](#page-12-0)

dist.vect.matrix, [14](#page-13-0) neighbors.vertex, [35](#page-34-0) norm.vect, [36](#page-35-0) sym.interval.pc, [55](#page-54-0) sym.interval.pc.limits, [56](#page-55-0) variance.princ.curve, [86](#page-85-0) vertex.interval, [87](#page-86-0) ∗ Regression sym.glm, [53](#page-52-0) ∗ Ridge deter.coefficient, [12](#page-11-0) sym.glm, [53](#page-52-0) ∗ Symbolic cor, [10](#page-9-0) cov, [11](#page-10-0) deter.coefficient, [12](#page-11-0) mean.symbolic\_interval, [32](#page-31-0) median.symbolic\_interval, [33](#page-32-0) plot.symbolic\_tbl, [37](#page-36-0) read.sym.table, [42](#page-41-0) sd, [47](#page-46-0) SDS.to.RSDA, [48](#page-47-0) SODAS.to.RSDA, [49](#page-48-0) sym.circle.plot, [50](#page-49-0) sym.glm, [53](#page-52-0) sym.kmeans, [57](#page-56-0) sym.lm, [60](#page-59-0) sym.predict, [65](#page-64-0) sym.scatterplot, [77](#page-76-0) sym.var, [81](#page-80-0) var, [85](#page-84-0) ∗ Table read.sym.table, [42](#page-41-0) ∗ Variable sym.var, [81](#page-80-0) ∗ Variance var, [85](#page-84-0) ∗ correlation R2.L, [40](#page-39-0)

#### INDEX  $\sim$  93

R2.U , [41](#page-40-0) ∗ datasets abalone , [4](#page-3-0) Cardiological , [7](#page-6-0) cardiologicalv2 , [8](#page-7-0) ex1\_db2so , [15](#page-14-0) ex\_cfa1 , [20](#page-19-0) ex\_cfa2 , [21](#page-20-0) ex\_mcfa1 , [21](#page-20-0) ex\_mcfa2 , [22](#page-21-0) example1 , [15](#page-14-0) example2 , [17](#page-16-0) example3 , [17](#page-16-0) example4 , [18](#page-17-0) example5 , [18](#page-17-0) example6 , [19](#page-18-0) example7 , [20](#page-19-0) facedata, [23](#page-22-0) int\_prost\_test , [28](#page-27-0) int\_prost\_train , [29](#page-28-0) lynne1 , [31](#page-30-0) oils , [37](#page-36-0) USCrime, [83](#page-82-0) uscrime\_int , [84](#page-83-0) uscrime\_intv2 , [85](#page-84-0) VeterinaryData , [88](#page-87-0) ∗ data plot.symbolic\_tbl , [37](#page-36-0) SDS.to.RSDA, [48](#page-47-0) SODAS.to.RSDA, [49](#page-48-0) ∗ lm sym.lm , [60](#page-59-0) sym.predict , [65](#page-64-0) ∗ lower R2.L, [40](#page-39-0) RMSE.L , [44](#page-43-0) ∗ package RSDA, [46](#page-45-0) ∗ root-mean-square RMSE.L , [44](#page-43-0) RMSE.U, [45](#page-44-0) ∗ sd sd , [47](#page-46-0) ∗ table plot.symbolic\_tbl , [37](#page-36-0) SDS.to.RSDA, [48](#page-47-0) SODAS.to.RSDA, [49](#page-48-0) ∗ upper

R2.U , [41](#page-40-0) RMSE.U, [45](#page-44-0) \$.symbolic\_histogram , [90](#page-89-0) \$.symbolic\_interval *(*min.symbolic\_interval *)* , [34](#page-33-0) \$.symbolic\_modal , [90](#page-89-0) \$.symbolic\_set , [91](#page-90-0) abalone , [4](#page-3-0) as.data.frame.symbolic\_histogram , [5](#page-4-0) as.data.frame.symbolic\_interval , [5](#page-4-0) as.data.frame.symbolic\_modal,[6](#page-5-0) as.data.frame.symbolic\_set, [6](#page-5-0) calc.burt.sym , [7](#page-6-0) Cardiological, [7](#page-6-0) cardiologicalv2 , [8](#page-7-0) centers.interval , [8](#page-7-0) classic.to.sym , [9](#page-8-0) cor , [10](#page-9-0) cov , [11](#page-10-0) deter.coefficient , [12](#page-11-0) dist.vect , [13](#page-12-0) dist.vect.matrix , [14](#page-13-0) ex1\_db2so , [15](#page-14-0) ex\_cfa1 , [20](#page-19-0) ex\_cfa2 , [21](#page-20-0) ex\_mcfa1 , [21](#page-20-0) ex\_mcfa2 , [22](#page-21-0) example1 , [15](#page-14-0) example2 , [17](#page-16-0) example3 , [17](#page-16-0) example4 , [18](#page-17-0) example5, [18](#page-17-0) example6 , [19](#page-18-0) example7 , [20](#page-19-0) facedata, [23](#page-22-0) format.symbolic\_histogram , [24](#page-23-0) format.symbolic\_interval , [24](#page-23-0) format.symbolic\_modal , [25](#page-24-0) format.symbolic\_set , [25](#page-24-0) get\_cats , [26](#page-25-0) get\_props , [26](#page-25-0) int\_prost\_test , [28](#page-27-0) int\_prost\_train , [29](#page-28-0)

```
interval.centers, 26
interval.histogram.plot, 27
interval.max, 27
interval.min, 28
interval.ranges, 28
is.sym.histogram, 29
is.sym.interval, 30
is.sym.modal, 30
is.sym.set, 31
```
lynne1, [31](#page-30-0)

```
max.symbolic_interval
        (min.symbolic_interval), 34
mcfa.scatterplot, 32
mean.symbolic_interval, 32
mean.symbolic_tbl
        (mean.symbolic_interval), 32
median.symbolic_interval, 33
median.symbolic_tbl
        (median.symbolic_interval), 33
method_summary, 34
min.symbolic_interval, 34
neighbors.vertex, 35
norm.vect, 36
oils, 37
olils (oils), 37
plot.sym_tsne, 39
plot.sym_umap, 39
plot.symbolic_tbl, 37
R2.L, 40
R2.U, 41
read.sym.table, 42
RMSE.L, 44
RMSE.U, 45
RSDA, 46
sd, 47
SDS.to.RSDA, 48
SODAS.to.RSDA, 49
sym.circle.plot, 50
sym.dist.interval, 51
sym.gbm, 52
sym.glm, 53
sym.histogram, 54
sym.interval, 54
```
sym.interval.pc, [55](#page-54-0) sym.interval.pc.limits, [56](#page-55-0) sym.interval.pca *(*sym.pca*)*, [63](#page-62-0) sym.kmeans, [57](#page-56-0) sym.knn, [59](#page-58-0) sym.lm, [60](#page-59-0) sym.mcfa, [61](#page-60-0) sym.modal, [62](#page-61-0) sym.nnet, [62](#page-61-0) sym.pca, [63](#page-62-0) sym.predict, [65](#page-64-0) sym.predict.symbolic\_gbm\_cm, [67](#page-66-0) sym.predict.symbolic\_gbm\_crm, [68](#page-67-0) sym.predict.symbolic\_knn\_cm, [68](#page-67-0) sym.predict.symbolic\_knn\_crm, [69](#page-68-0) sym.predict.symbolic\_nnet\_cm, [70](#page-69-0) sym.predict.symbolic\_nnet\_crm, [70](#page-69-0) sym.predict.symbolic\_rf\_cm, [71](#page-70-0) sym.predict.symbolic\_rf\_crm, [72](#page-71-0) sym.predict.symbolic\_rt\_cm, [72](#page-71-0) sym.predict.symbolic\_rt\_crm, [73](#page-72-0) sym.predict.symbolic\_svm\_cm, [74](#page-73-0) sym.predict.symbolic\_svm\_crm, [74](#page-73-0) sym.rf, [75](#page-74-0) sym.rt, [76](#page-75-0) sym.scatterplot, [77](#page-76-0) sym.set, [78](#page-77-0) sym.svm, [79](#page-78-0) sym.tsne *(*sym.tsne.symbolic\_tbl*)*, [80](#page-79-0) sym.tsne.symbolic\_tbl, [80](#page-79-0) sym.umap *(*sym.umap.symbolic\_tbl*)*, [81](#page-80-0) sym.umap.symbolic\_tbl, [81](#page-80-0) sym.var, [81](#page-80-0)

USCrime, [83](#page-82-0) uscrime\_int, [84](#page-83-0) uscrime\_intv2, [85](#page-84-0)

var, [85](#page-84-0) variance.princ.curve, [86](#page-85-0) vertex.interval, [87](#page-86-0) VeterinaryData, [88](#page-87-0)

write.sym.table, [89](#page-88-0)